**صياغات حديثة للمعلق النسجى المطبوع من خالل تطبيق تقنية الرسم الرقمى**

**Modern Formulations for the Printed Textile Hangings through the Application of Digital Painting Technique**

**ا.د/ نجالء ابراهيم محمد الوكيل**

**أستاذ التصميم بقسم طباعة المنسوجات والصباغه والتجهيز- كلية الفنون التطبيقية - جامعة حلوان**

# **Prof. Naglaa Ebrahim Mohamed Elwakeel**

**Professor of Design, Department of Textile Printing, Dyeing and Finishing - Faculty of Applied Arts - Helwan University**

**ا.م.د/ شيماء عبد العزيز حامد**

**أستاذ مساعد بقسم طباعة المنسوجات والصباغه والتجهيز- كلية الفنون التطبيقية - جامعة حلوان**

**Assist. Prof. Dr. Shaimaa Abd El-aziz Hamed**

**Assistant Professor, Department of Textile Printing, Dyeing and Finishing - Faculty of Applied Arts - Helwan University**

**الباحثة /آية أحمد عبد الفتاح محمد**

**مصمم حر**

# **Researcher. Aya Ahmed Abd-El Fattah freelance engineer [yoyomshmsh2004@gmail.com](mailto:yoyomshmsh2004@gmail.com)**

**ملخص البحث**

تُعد تقنية الرسم الرقمى أحد التقنيات الحديثة التي يمكن الإعتماد عليها في تصميم المعلقات النسجية المطبوعة ، فالتصميم لم يعد مرتبطاً بالوسائل والتقنيات التقليدية كالفرشاة والألوان بل يمكن للمصمم أن يتجاوز ذلك من خلال هذه التقنية الحديثة وال يمكن للرسم الرقمى أن يحل محل الرسم التقليدى ولكنه يساعد فى إثراء أساليب رسم العناصر وطرق التلوين في التصميم ، وهو يمثل عالقة متوازنة بين التقنية الحديثة والتصميم لتقديم أفضل الحلول ، وٌيعتبر جهاز الرسم الرقمى اللوحى بيئة عمل نظيفة ومُرتبة للمصمم والفنان ، توفر له كل الإمكانيات التى يحتاجاها للوصول إلى هدفه ، مما تفتح مجالاً أكبر لإلبداع، كما ُيعتبر برنامج كوريل الرسام أفضل إستوديو للفنون الرقمية ، من خالله يستطيع المصمم والفنان إستخدام العديد من الفرش بسهولة وتعبير فى الرسم بشكل أكثر واقعية بدون جمود ونتائج نهائية مذهلة بإبداع غير محدود، وتتمثل قيمة العمل الفنى بإستخدام تقنية الرسم الرقمى فى تنظيم العناصر من خط و سطح ولون فال يمكن فى عملية الرسم الرقمى نقل الهدف نقلاً جامداً بل يتوجب على المصمم فهم التناسق بين مختلف العلاقات ووضعها فى التصميم بشكل متناغم فمصمم طباعة المنسوجات أثناء العملية التصميمية ال يعمل هكذا دون ضوابط أو قوانين ، بل يفكر من خالل قواعد و أسس تعطى لعمله فى النهاية صفة اإلستقرار والتماسك.

# **الكلمات المفتاحية:**

الرسم الرقمى – كوريل الرسام – تصميم معلقات نسجية مطبوعة

## **Abstract**

Digital painting is one of the modern technologies which It can be adopted in the design of textile printed hangings, Design is no longer tied to traditional methods and techniques such as brushes and colors but the designer can bypass this with this modern technology and digital

painting cannot replace traditional painting but it helps enrich the ways of drawing elements and ways of coloring in the design, It represents a balanced relationship between modern technology and design to provide the best solutions, and the digital painting tablets is a clean and tidy work environment for the designer and artist It provides them with all the capabilities they need to reach them goals so, it 6opens up more space for creativity. Corel Painter program is the best digital art studio. With it, the designer and artist can easily use many brushes and expression in drawing more realistically without stagnation and amazing final results with unlimited creativity. The value of the artwork using digital painting technique is to organize the elements by line, surface, and color it is not possible in the process of digital painting to transfer the target in a static way but the designer must understand the consistency between the various relationships and put them in the design harmoniously. The designer of textile printing during the design process does not work like this without controls or laws but he thinks through the rules and foundations that give his work in the end the character of stability and cohesion

# **Keywords:**

Digital Painting, Corel Painter, Design of Textile Printed hangings.

## **خلفية البحث:**

 لقد كان للتقدم التكنولوجى األثر الواضح على مجال تصميم طباعة المنسوجات ، والذى أدى إلى ظهور أنماط جديدة لتصميمات معاصرة ذات صياغات جديدة ومبتكرة وذلك من خالل دمج العلم بالفن وإدخال الكمبيوتر واألدوات والخامات التكنولوجية الحديثة كأدوات مساعدة ، حيث يستطيع مصمم طباعة المنسوجات تطويع التكنولوجيا الحديثة لخدمة التصميم وترجمة إبداعاته لتصل إلى المتلقى .

وتعد تقنية الرسم الرقمى أحد التقنيات الحديثة التى يمكن الإعتماد عليها فى هذا المجال ، فالتصميم لم يعد مرتبطاً بالوسائل والتقنيات التقليدية كالفرشاة واأللوان بل يمكن للمصمم أن يتجاوز ذلك من خالل هذه التقنية الحديثة وال يمكن للرسم الرقمى أن يحل محل الرسم التقليدى ولكنه يساعد فى إثراء أساليب رسم العناصر وطرق التلوين في التصميم ، وهو يمثل عالقة متوازنة بين التقنية الحديثة والتصميم لتقديم أفضل الحلول! حيث الوصول إلى تطوير وإثراء التصميم النسجى المطبوع يجب التركيز على التقنية المستخدمة والبرامج الحديثة بجانب أساسيات التصميم.

ولقد حاول البحث الحالي إيجاد صياغات جديدة و ُمبتكرة من خالل تطبيق تقنية الرسم الرقمى يإستخدام برنامج كوريل الرسام Corel Painter 1 تصميمات تصلح HUION® Kamvas Pro 20 Pen display لاستحداث تصميمات تصلح معلقات طباعية نسجية.

#### مشكلة البحث:

## تكمن مشكلة البحث فى محاولة اإلجابة على التساؤالت اآلتية:

- كيفية تناول التطور التكنولوجى دور فى تحقيق صياغات جديدة فى تصميم المعلقات المطبوعة؟
- كيف يمكن الاعتماد على الفكر التجريبي لتقنية الرسم الرقمي لاستحداث تصميمات تصلح معلقات طباعية نسجية؟

#### أهمية البحث:

▪ اإلتجاه نحو تحقيق قيم تشكيلية وتعبيرية للرسم التقليدى من خالل تقنية الرسم الرقمى عن طريق إستخدام الجهاز اللوحى للحصول Corel Painter 2021 الرسام كوريل وبرنامج HUION® Kamvas Pro 20 Pen display الرقمى على تصميمات مبتكرة وسبب إختيار الباحثة إلستخدامهم.

▪ التوصل إلى مداخل مختلفة للتعامل مع تقنية الرسم الرقمى إلنتاج أعمال نسجية طباعية واإلستفادة منها فى التجربة التطبيقية.

▪ الوصول للعديد من الصياغات الجديدة فى التصميم من خالل تطبيق تقنية الرسم الرقمى .

▪ مواكبة مصمم طباعة المنسوجات لكل ما هو جديد من خالل موضوع الرسم الرقمى للتعرف على تقنيات متطورة للتجريب واإلبداع .

أهداف البحث**:**

يهدف البحث الحالى :

- اإلستفادة من تقنية الرسم الرقمى فى عمل تصميمات مبتكرة وجديدة .
- عرض جهاز الرسم الرقمى display Pen 20 Pro Kamvas® HUION وبرنامج كوريل الرسام 2021 Corel Painter والمُستخدمين في العملية التصميمية

▪ اإلستفادة من األساليب اإلبتكارية للتعامل مع تقنية الرسم لرقمى إلنتاج أعمال نسجية طباعية فى شكل تجربة تطبيقية للباحثة.

#### منهجية البحث:

- المنهج التاريخى: فى البداية التاريخية لتقنية الرسم الرقمى Painting Digital.
- المنهج التجريبى: وذلك من خالل التجربة الذاتية للباحثة في ابتكار تصميمات بتقنية الرسم الرقمى عن طريق جهاز

Corel Painter 2021 الرسام كوريل وبرنامج HUION® Kamvas Pro 20 Pen display الرقمى الرسم

#### فروض البحث:

## يفترض البحث أنه يمكن:

إيجاد حلول مبتكرة بتطبيق تقنية الرسم الرقمى للوصول لصياغات جديدة واالستفادة منها فى عمل معلقات نسجية طباعية .

#### حدود البحث:

- الحدود الزمانية: فترة سنة ١٩٦٣(و هذا نظراً لتصميم أول برنامج للرسم الرقمي)- حتى نهاية فترة البحث.
- الحدود الموضوعية: وذلك من خالل دراسة نظرية ألنواع الرسم الرقمى وعرض جهاز الرسم الرقمى RHUION

display Pen 20 Pro Kamvas وبرنامج كوريل الرسام 2021 Painter Corel وال ُمستخدمين فى العملية التصميمية وسبب إختيار الباحثة إلستخدامهم.

مصطلحات البحث**:**

● الرسم الرقمى ) **: (Painting Digital**

هو الح َركة الفنية التشكيلية التي تستخدم الكمبيوتر كأداة للرسم ، هذه الحركة تتخذ أسلوب جديد للرسم يعتبر نقلة معاصرة للفن الحديث<sup>٢</sup>

● المعلقات النسجية المطبوعة **: Hanging Printed**

هى كل ما يعلق على الجدران كوظيفة جمالية ، والمعلق المطبوع مساحة من القماش المطبوع تعلق فوق الجدران تحوى مضموناً مسجلاً بمعالجة تشكيلية فنية .

#### الخطوات الإجرائية:

#### االطار النظري:

- مقدمة عن تقنية الرسم الرقمى.
- البداية التاريخية لتقنية الرسم الرقمى.
	- أنواع الرسم الرقمى.
- عرض البرنامج والجهاز ال ُمستخدم فى العملية التصميمية

### االطار التطبيقي

▪ التصميمات المُنفذة.

# **أوال:ًاإلطار النظرى:**

## مقدمة عن تقنية الرسم الرقمى:

ويمتد تاريخ الرسم إلى آالف السنين حيث كان اإلنسان يرسم قبل أن يكتب أو حتى يعرف الكتابة ومثل سائر الفنون التشكيلية فإن فن الرسم تغير وتطور عبر التاريخ وكل أسلوب أو طراز تبلور وبدأ من خالل الطراز السابق له . وهذا التطور فى أساليب وطرز فن الرسم كان يتوازى أيضاَ مع الأعمال الفنية حيث تتغير وتتطور أساليب الرسم فتتطور وتتغير الخامات المستخدمة.

ومع التطور الفنى فى العصر الحديث حيث تشابكت أطراف الفن مع العلم أصبح التطور والتقدم التكنولوجى على درجة متزايدة مما أدى إلى ظهور طرق وأساليب جديدة لإلبداع الفنى بفضل التنوع الكبير فى التقنيات المستخدمة إلتمام األعمال الفنية ، فقد تأثرت الفنون بشكل عام ، وفنون الجرافيك بصفة خاصة تأثراَ واضحاَ وملموساَ بالتطور التكنولوجى ، وقد أدت أوجه التطور هذه إلى إحداث ما يشبه الطفرة فى إستخدام هذه الفنون فنتيجة لذلك تدخلت أجهزة الحاسب اآللى بشكل لم يسبق له مثيل إلى عالم الجرافيك ، إذ أصبحت برمجياته ووسائطه المتعددة تغزو هذه الفنون ، مما جعل الفنان يتخذ موقف التحدى تجاه هذا التطور التكنولوجي مقدماً ألواناَ مختلفة من الفنون تظهر مهاراته وقدراته الفنيه فاتحاً سبلاً جديدة للإرتقاء بها من خلال معايشته للتقنيات التكنولوجية الحديثة.

فالرسم الرقمى يطلق على التقنيات التشكيلية التى تستخدم الحاسوب كوسيط للرسم ، إذ تتخذ أسلوباَ جديدا يعتبر نقلة معاصرة للفن الحديث ، وهو ال يختلف كثيراً عن الرسم اليدوى التقليدى سوى بأدوات الرسم المتنوعة حيث إستبدل المصمم الفرش والألوان والأقلام ...وغيرهم بلوحة الرسم الرقمية والحاسوب والقلم الضوئى، وقد بدأ إستخدام هذه التقنيات الحديثة فى

السنوات الأخيرة من هذا القرن ، يحاول المصمم إستيعاب هذه الإمكانيات المتطورة وتطويعها لأغراضه الفنية ، إذ وفرت عليه الكثير من الوقت والمال اللازمين لشراء الأدوات والخامات ، ومكنته من التحكم فى اللوحة الفنية المبتكرة والتعديل والحذف عليها فى أى مرحلة من مراحل العمل الفنى وبكل سهولة ويسر ، وبالرغم من أن الرسم اليدوى التقليدى له مذاقه الخاص ورؤيته الخاصة إال أن المصمم يحاول الوصول من خالل برمجيات الرسم إلى تأثيرات تشبه تأثيرات الرسم اليدوى التقليدي ، محدثاً إتحاد للإمكانيات التقنية للكمبيوتر والرؤى الفنية والخيال لديه لتحقيق أفضل رؤية فنية ممكنة ، وبرغم من إستخدام بعض المصممين لهذه التقنيات كوسيط إبداعى إال إنه لم يلغ شخصيته بل ساعدته على إخراج أعمال فنية ذات 5 أساليب متنوعة.

وفى هذا السياق يجب التطرق أولأ إلى مفهوم الفن الرقمى وبعض المفاهيم الأخرى حيث تعتبر تقنية الرسم الرقمى شكل من أشكاله ومن ثَم البداية التاريخية لمهذه التقنية .

#### **الفن الرقمى**Art Digital **:**

هو الفن الناتج من إستخدام اإلنسان لمجموعة من الوسائل للوصول إلى نتيجة فنية بإستعمال الحاسوب وذلك بمساعدة عدة برمجيات رقمية أو إنطالقاَ من مصدر خارجى مثل الصور الفوتوغرافية أو الرسوم التى نستعمل خاللها اآللة لتمريرها على شاشة الحاسوب .

كماعرفه قاموس إكسفورلا\* لمصطلحات الفنون على أنه : " الفن الذى يتم إنشاءه عن طريق الكمبيوتر ، وقد تم إستخدام هذا المصطلح لأول مرة عام ١٩٨٠.

ومن أمثلة الفن الرقمى الصور المأخوذة بواسطة الماسح الضوئي أو الصور المرسومة ببرامج الرسم باستخدام الفأرة ، أو القلم الضوئى pen light أو الجهاز اللوحى للرسم Tablet Graphic وهو ما ُيعرف بالرسم الرقمى Digital Painting<sup>1</sup>.

#### **الرسم الرقمى** : Painting Digital

هو الرسم عن طريق برامج الرسم الرقمي بواسطة الأجهزة والأدوات الرقمية الحديثة مثل الكمبيوتر والحواسيب اللوحية وألواح الرسم الرقمية بإستخدام الفأرة أو القلم الضوئى pen light وذلك للحصول على نتائج وتأثيرات مشابهة للرسم التقليدي، مثل ما نراه من رسم زيتي أو مائي أو أكريليك أو حتى رسم الفحم أو الباستيل وغير ذلك من أنواع الرسم التقليدية.

وللحصول على أفضل النتائج يفضل إستخدام اجهزة الحاسوب اللوحية Graphic Tablets والقلم الضوئي Light pen ، ومن هنا جدير بالذكر المفاهيم اآلتية:

**● القلم الضوئى** pen Light **:**

 هو جهاز يشبه القلم العادى ويستخدم كدائرة كهروضوئية لتغذية البيانات والذى من خالله يمكن للمستخدم اإلستفادة في الكتابة والرسم مباشرة على شاشة الحاسب الألمي وذلك بملامسته لها.

### **● الحاسوب اللوحى** : Computer Tablet

 الحاسوب اللوحى pc Tablet هو تطور الحاسوب المحمول Laptop ، وهو نوع من الحواسيب الدفترية التى تُنضمن شاشة لمس Touch Screen ، والتـى تُمَكّن المستخدم من إستعمال الحاسوب بقلم رقمـى حيث أن هناك دائماً

تطورات فى تقنية تصنيع الحواسيب ، فى سبيل تصغير حجمه وتسهيل إستخدامه إلى حد كبير ، ومن تلك التطويرات فكرة الحاسوب اللوحى ، والفكرة هى اإلكتفاء بقطعة واحدة عبارة عن شاشة قليلة السمك خفيفة الوزن ومن أمثلة الحاسوب اللوحى <sup>12</sup>Tablet Graphic لوحة الرسم الرقمى .

**● لوحة الرسم الرقمى** : Tablet Graphic

هو جهاز إدخال رقمي يمَّكن المستخدم من رسم الصور والرسوم المتحركة والرسومات يدوياً ، مع قلم خاص القلم الضوئي Light pen ، بحيث تكون طريقة الرسم مشابهه لطريقة الرسم التقليدى ، ويمكن أيضاً إستخدام هذه الأجهزة اللوحية إللتقاط البيانات أو التوقيعات المكتوبة بخط اليد ، و أيضاَ تستخدم لتتبع صورة من قطعة من الورق والتى تم حفظها مسبقاً من خلال المستخدم عن طريق تتبع أو إدخال زوايا الخطوط المتعددة أو الأشكال.

**● برامج الرسم الرقمى** :programs drawing digital

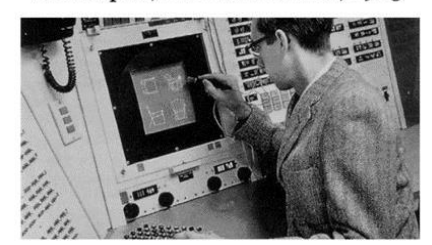

Sketchpad, Ivan Sutherland, 1963

**شكل رقم )1( رسم التخطيطي بواسطة إيفان سزرالند Ivan Sutherland عام 1963 وهى الفكرة األولى للرسم الرقمى**

هى برامج معدة بحرفية عالية من قبل شركات عالمية ومن أشهرها شركة Adobe وهى شركة متخصصة لخدمة الرسم الرقمى وما يماثله من تصميم جرافيكى فهى تحاول جاهدة خلق برنامج رسم ذو أدوات فنية متعددة تعطى المستخدم مساحة واسعة لتحاكي واقع الرسم بالفرشاة وغيرها من أدوات الرسم الإعتيادية' .

# **البداية التاريخية لتقنية الرسم الرقمى :**

لقد كانت بداية ظهور تقنية الرسم الرقمي في عام ١٩٦٣ ، حيث قدم "إيفان سزر لاند" ن رسالته للحصول على درجة الدكتوراه فى معهد ماساشوستس للتكنولوجيا \*\* .MITوكانت تحمل عنوان " لوحة الرسم التخطيطي Sketchpad" وهى الفكرة األولى للرسم التفاعلى من خالل الحاسب اآللى عن طريق برنامج متخصص يسمح لمستخدم النظام بالتفاعل المباشر مع شاشة الحاسب الألي باستخدام القلم الضوئي''Light pen ، قدم سيزر لاند العديد من المفاهيم مثل الرسم الديناميكى ، والمحاكاة البصرية ، وحل مسألة حدود الخطوط (المتعرجة) ، وتتبع حركة القلم (تبعاً لسرعة يد المستخدم فى الرسم) ، ونظام أبعاد تخيلى لا نهائى (حيث يستطيع المستخدم الرسم بالابعاد التى يحددها) ، حيث قام إيفان سزر لاند بتطوير العديد من الأنظمة التجريبية المختلفة للتعرف على الحروف

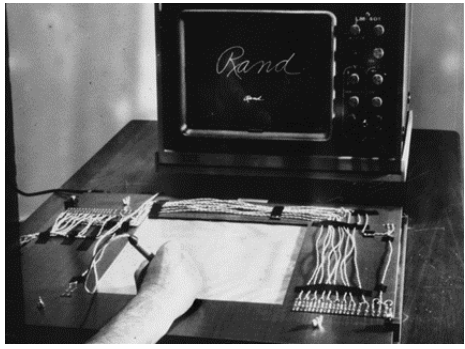

شكل رقم (۲) **أول جهاز لوحى خاص بالرسوم يسمى" Rand Tablet "عام 1964**

واإليماءات المكتوبة بخط اليد ، فبدأ بتطوير قرص راند Rand وهو واحداَ من أول األقراص الخاصة بالرسوم أنتاج شركة وهو يسمى "Grafacon "للوصول إلى أول جهاز لوحى خاص بالرسم الرقمى وهو ما يسمى " Rand <sup>18</sup>Rand\* ،1964 <sup>19</sup> Tablet "عام

لقد كان التركيز في تلك الفترة على التصميم الهندسني ، وخلال السنوات العشر التالية كان الإهتمام الأكبر للباحثين هو إيجاد المعالجات الرقمية للصور الفوتوغرافية Editing Photo من حيث الظل والنور وإنعكاس الضوء وإنكساره لحل بعض المشكلات مثال الأوجه التي لا تظهر في الصور لوجودها بعيداً عن مصدر الضواءْ.

# **أنواع الرسم الرقمى :**

 تفاعلت تقنية الرسم الرقمى Painting Digital مع الفنون التشكيلية المعاصرة ، عبر الدخول المباشر فى صميم اللغة التعبيرية كوسيلة جديدة ، وإستحوذ هذا التفاعل على إهتمام المتلقى حيث إهتم المصممون بإستخدام هذه التقنية إلثراء تصميماتهم وذلك من خالل كشف ودراسة وتحليل زوايا مبتكرة من المنظور البصرى ، تعالج مساحة بصرية وفرتها تلك التقنية الجديدة ، وعملت على إثراء لغة التعبير الفنى وقدمت للمصممين والمتلقين آفاقاً ورؤى مستقبلية لم تكن متاحة من قبل ، ونتيجة لهذا التقارب والمزاوجة التقنية والأسلوبية ما بين تقنية الرسم الرقمى والفنون التشكيلية المعاصرة ، ظهرت أشكال وأساليب فنية متعددة ، فتحت آفاقاً واسعة للتعبير الفنى والجماليّ\، **من وجهة نظر الباحثة يمكن تقسيمها من حيث:** )1( الجهة التقنية فى تكوين التصميم .

- )2( موضوع أو فكرة التصميم .
- )3( األسلوب المتبع فى تكوين الفكرة التصميمية .

#### **أوالً : أنواع الرسم الرقمى من الجهة التقنية فى تكوين التصميم**

تعتمد تقنية الرسم الرقمى Painting Digital بشكل أساسى على النظام الرقمى المستخدم لتخزين البيانات والمعلومات فى الحاسوب ، من وجهة نظر الباحثة تنتمى إلى نوعين رئيسين يتحكمان فى كيفية رؤيتها وإدراكها على أجهزة الرسم الرقمى أو الحاسوب ونوع ثالث أيضاَ نتاج لدمج النوع الأول والثاني معاً، فيجب على مصمم طباعة المنسوجات تفهم عدداً من المبادئ الأساسية التى تحكم إنشاء الصور وتعديلها فى الحاسب وفهم الإختلاف بين هذه الأنواع عند التعامل مع أياً منها

وذلك لأنه يُمَّكن المصمم فى هذه الحالة إستخدام كل منها وتوظيفه فى مكانه الصحيح عن طريق إستخدام البرنامج المخصص لذلك .

#### **النوع األول : البكسل** Pixel

تعتبر الأفكار التصميمية التي تٌنفذ بنظام البكسل Pixel عبارة عن صور نقطية Raster /Bitmap Images ، حيث نعتمد الصور النقطية على شبكة مقسمة طولياً وعرضياً تحتوى على مربعات صغيرة كل مربع يعبر عن وحدة البكسل )وهى أصغر وحدة مربعة ت Image Raster )ويحتوى كل مربع فيها على لون ، تتجمع ُ Pixel عبر عن الصورة النقطية هذه البكسلات وترتب على الشبكة لتؤلف الصورة٬ ومصطلح البكسل في العالم الرقمي للصورة النقطية ذو إستخدامات متعددة فهو يطلق على النقاط التي تؤلف شاشة الحاسب كما يطلق للتعبير عن عناصر (نقاط) الصورة النقطيَّة.

## **النوع الثانى : الفيكتور** Vector

فى هذا النوع تعتبر األفكار التصميمية رسوم متجهات Vector ، وهى عبارة عن الخطوط والمنحنيات التى تمثل عناصر تكوين التصميم والتي يتم تحديدها بطريقة خوارزميات رياضية (تحدد موقعها بواسطة الإحداثيات) حيث يتم تخزينها على شكل خطوط ، لكل خط موقع وإتجاه وسمك ولون وفيه يسمح للمصمم تعديل مقاسات وحجم التصميم دون أن يفقد التصميم جودة ودقة وضوحه لأنه قائم على التعامل مع نقاط الربط " (Anchor Points

#### **النوع الثالث : الفيكسل** Vexel

إن مصطلح الفيكسل Vexel ناتج عن دمج كلمتى Vector و Pixel وفى هذا النوع يتم رسم الفكرة التصميمية بنظام المتجاهات أو الفيكتورVector ثم إدخاله علي النظام النقطى Bitmaps والذى يعمل بنظام البكسل Pixel وذلك إلدخال بعض الإضافات مثل المؤثرات والفلاتر Filters والملامس Textures والظلال اللونية ، كما يمكن للمصمم أيضاً إدخال صور نقطية إلى برامج تعمل بنظام المتجاهات أو الفيكتور Vector لعمل معالجات أو إضافة أشكال وهو ما يطلق عليه )الكوالج الرقمى Collage Digital )وكل ذلك عن طريق برامج الشركة العالمية Adobe والتى تميزت بوجود قناة 26 مرورية بين برامجها تسهل على المصمم التنقل بينها أثناء مراحل التصميم بطريقة مباشرة .

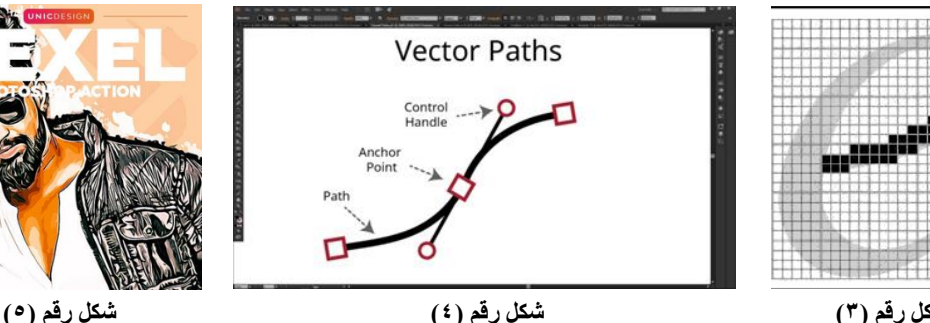

شكل رقم ( <sup>£</sup> ) **يوضح رسم المسارات عن طريق نقاط الربط Anchor Points فى نظام الفيكتور أو المتجهات Vector**

**يوضح عمل فنى بنظام الفيكسل Vexel**

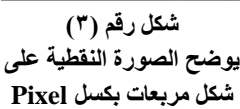

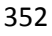

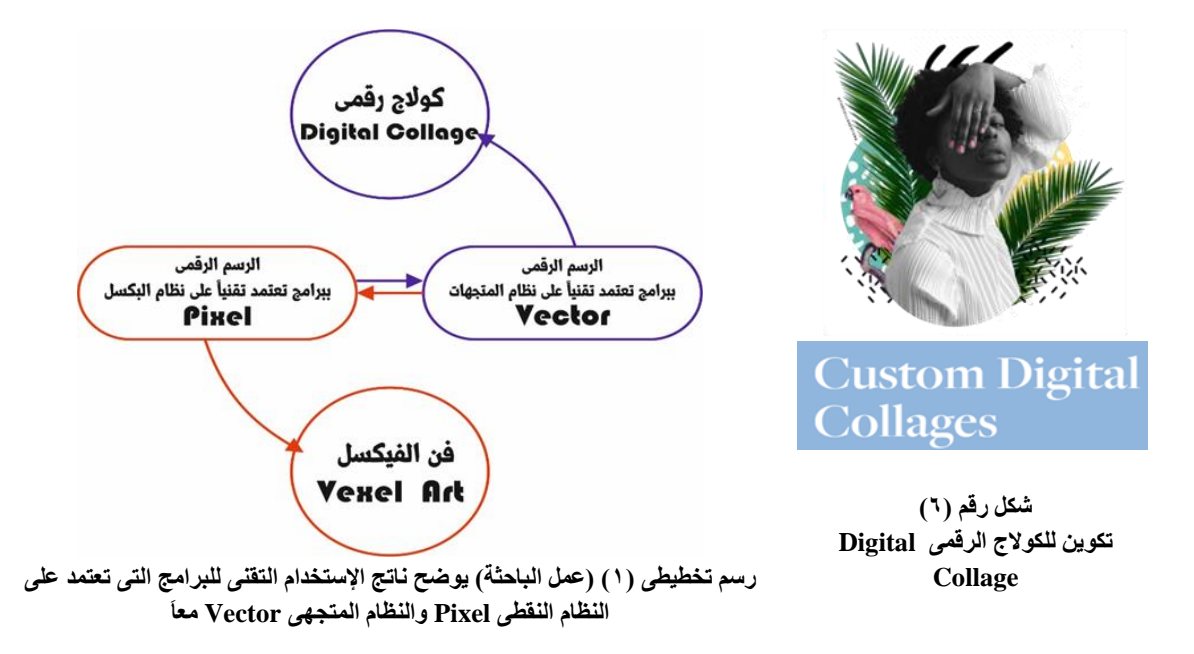

### **ثانياً : أنواع الرسم الرقمى من حيث موضوع أو فكرة التصميم 27** :

رسم البورتريه **:Portrait** وهو عبارة عن رسم األشخاص أو التركيز على مالمح وتعابير الوجه بدقة ، يتميز فن البورتريه بمرادفة التعبيرات المصاحبة للشخصية ، وتقدمه إلى مجاالت من الرقى والبراعة الرقمية اليوم ، وُيعرف فن البورتريه المرسوم رقمياً بفن البورنريه الرقمى الجرافيكيُ٬Y Digital Portrait، وهو فن له أساليب وإتجاهات ومدارس تشكيلية متباينة ، تتيح لفنان الرسم الرقمى مدى واسع ينقل من خالله تصوره وإنطباعاته عن مكنون الشخصية التى يرسمها إلى اللوحة .

رسم الطبيعة**: art drawing Nature** وهو عبارة عن محاكاة المناظر الطبيعية الجميلة ، أو أى مناظر طبيعية على أرض الواقع.

رسم خيالى **:drawing Fantasy** يقوم الفنان هنا بإستخدام خياله الخاص بشكل كبير ، فيقوم برسم شخصية غريبة أو أى شئ ال يمكننا رؤيته حقاً ، أو قد يدمج بين الواقع والخيال بأن يدمج شخصية واقعية بأخرى خيالية حينها تصبح النتيجة جنونية وجميلة وهو أسلوب من الرسم يتطلب معرفة الفنان لأساسيات علوم التشريح والنسبة والتناسب و المنظورْ\.

رسم األنمى **: drawing Anime** يعتبر أحد الفنون اليابانية وهو عبارة عن رسم شخصيات ذات طابع مميز ، ألن أعين الإنمي تختلف عن أعين البشر كما أن تفاصيل وجوههم مختلفة من تعابير وإنفعالات".

الديجيتال ماتيه **:matte digital** وهو أحد الفنون الحديثة تعتمد على دمج الرسم الرقمى مع الصورة إلخراج مناظر يصعب صنعها فى إستوديو تصوير صغير كالتى نشاهدها فى أفالم ديزنى وهوليوود ، وفيها يميل الفنان إلخراجها بصورة واقعية.

الخيال العلمى **: art fiction science** رسم كواكب ونجوم ومجرات ومراكب فضائية ومخلوقات فضائية ، ولقد أتاحت تقنية الرسم الرقمي Digital Painting للفنان مجالاً واسعاً في إيضاح أفكاره الخيالية والأكثر جموحاً بشكل لا يصدق للمتلقى ..

الرسم المفاهيمى **: Drawing Conceptual** هنا يعبر الرسام عن فكرة أو رسالة يود توجيهها ، أو تجربة شخصية في عمله الفنى ، و عُرف أيضاً بإسم فن الفكرة إنطلاقاً من قيامه على أفكار ومفاهيم مُستمدة من فلسفة الفنان ووجهة نظره.

الهندسة المعمارية **art drawing architecture** :رسم مبانى حديثة كانت حديثة أو قديمة وناطحات سحاب عمالقة ، بشكل جميل.

الفن الكاريكاتورى **:art caricature** فن فكاهى ساخر يحاكى الواقع بمبالغة بسيطة تجعل منه مادة ترفيه جميلة.

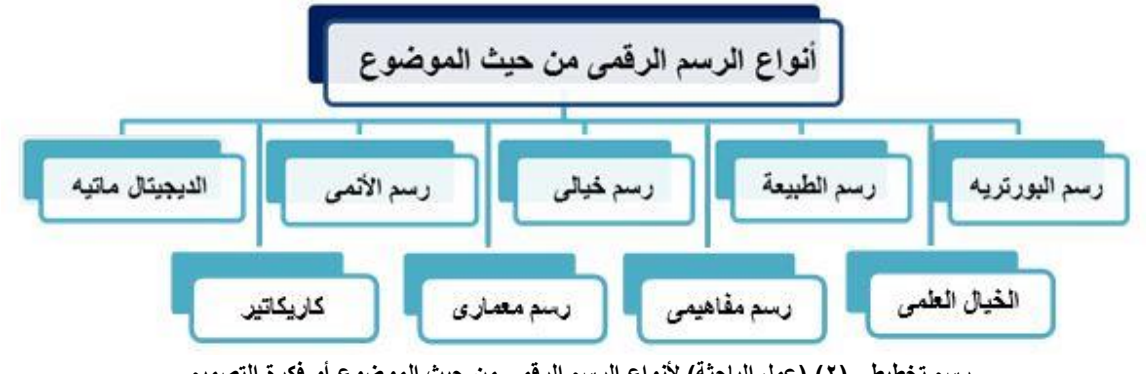

**رسم تخطيطى )2( )عمل الباحثة( ألنواع الرسم الرقمى من حيث الموضوع أو فكرة التصميم**

**ثالثاً : أنواع الرسم الرقمى من حيث األسلوب المتبع فى تكوين أو تلوين الفكرة التصميمية .** إختلفت التقنيات واألسلوب فى فن الرسم الرقمى إذ أتاحت قدراته المتعددة وكفاءته أن يعطى مساحة إبداع كبيرة فى الموضوعات المتنوعة ، ويختلف أسلوب كل فنان أو مصمم عن اآلخر فى أسلوبه ورؤيته وإبداعه الخاص به ، ويتضح أسلوب الفنان فى الرسم أو التلوين ، فيما يلى بعض الأساليب المتبعة فى تكوين أو تلوين الفكرة التصميمية:

o **التصميم بإسلوب الرسم والتشكيل بالحروف** Art Drawing Text يعتبر الرسم والتشكيل بالحروف من الأساليب المُتبعة فى عالم التصميم الرقمى ، وقد يكون أصعبها خاصة إذا أراد المصمم التعامل معه بإحتراف، وقد بدأ هذا الأسلوب بمحاولة صنع خطوط تضيف جمالاً للتصميم ، ويعكس ر هافة الحس الفني لدي المصمم ، ويعتمد فيه على إستخدام الحروف اإلنجليزية أو العربية بأحجام مختلفة.

# Low Poly Illustration **بإسلوب التصميم** o

هو إسلوب متقدم ُي َّمكن المصمم من رسم العناصر بشكل هندسى كامل فينتج عنه تكوين شبيه لقصاصات الورق الحادة أو التصميم ثلاثي الأبعاد D۳ ، وهو إسلوب قائم على فكرة التجريد غير الواقعي للعنصلاّ.

# o **التصميم أو التلوين بإسلوب التنقيط** Pointillism

أعتمد الفنان فى هذا اإلتجاه على النقاط اللونية النقية المتجاورة ، حيث يقوم بتحليل وتجزئة العناصر وتحويلها إلى نقاط أو بقع لونية متجاورة مع بعضها لبعض تبعاً لقانون التضاد اللوني ، والتدرج و الإشعاع فكل نقطة من اللون الفاتح يقابلها تقريباً نقطة من اللون القاتم أو بطريقة آخرى يتم وضع نقاط أو نقطتين من لونين أساسيين مختلفين للحصول على لون ثانوى ، ويختلف حجم النقاط على حسب حجم اللوحة أو الموضوع ، وكان هذا األمر يتطلب من الفنان دراسة معقدة والتركيز الدقيق قبل التنفيذ فى حالة التنفيذ يدوياً ، أما بتقنية الرسم الرقمي أصبح التنفيذ أكثر سهوله وذلك بإستخدام الفرش Brushes أو الفالتر Filters الخاصة بالتنقيط .

Digital Circlism **بإسلوب التصميم** o وهو إسلوب يعتمد على تحليل العناصر وتجريدها وتكوينها برسم الدوائر فيها بطريقة خوارزمية دون أن تفقد شكلها الأساسى من أجل منحها تأثيراً ديناميكياً ثلاثى الأبعآذ

# Hypnotic Digital Lines **بإسلوب والرسم التصميم** o

وهو أسلوب حديث يُستخدم فيه العنصر الخطى بأطوال وأحجام وإتجاهات مختلفة باللون الأبيض على خلفية سوداء بشكل متناغم ومتجانس مع الشكل الهيكلى للعنصر مما ينتج عنه تأثير ثالثى األبعاد ، وُيمكن الرسم بهذا اإلسلوب يدوياً ولكن يستغرق ذلك وقتاً طويالً وعدم دقة الرسم ، ومن السمات التشكيلية لهذا األسلوب إنسيابية الخطوط وتباعدها بشكل متساوى مع تغيير كثافة وسمك وحدة الخطّ

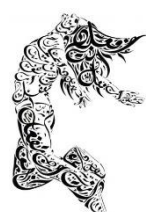

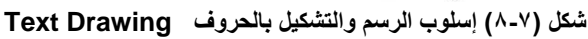

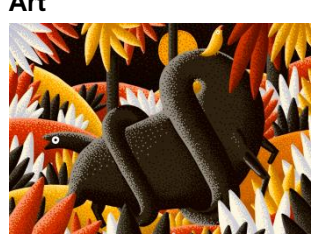

**شكل )10(التلوين بإسلوب التنقيط** 

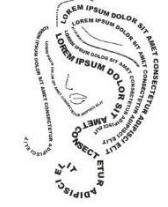

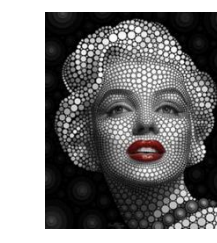

**Pointillism Digital Circlism إسلوب( 11-12 )شكل Hypnotic )13( شكل**

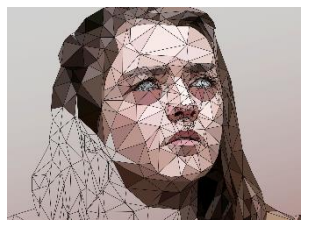

**Art Low Poly Illustration إسلوب( 9 )شكل**

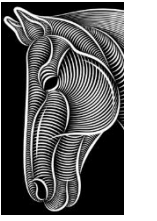

**Digital Lines**

o **التصميم والتلوين بأساليب مدارس الفن الحديث فيما يلى بعض منها :**

**)1( المدرسة التجريدية** : Expressionism Abstract

وهى تقوم على عدم اإلهتمام بالنواحى الموضوعية فى العمل الفنى بل يترك كامل الحرية للمشاعر والعواطف ويعتمد أسلوبها على اإلهتمام بالعالقات الجمالية والخطوط واأللوان والمساحات والمالمس وغيرها والفن التجريدى هو فن تقليدى قديم نقله الفنانون الرقميون لعالم الحاسب والتقنية ومن ناحية الممارسة يعتبر الفن التجريدى الحديث بالقلم الضوئى أسهل من التقليدى لتعدد الفرش والخامات التى يمكن إستخدامها فيْة

# **)2( المدرسة التأثيرىة** :Impressionism

أسلوب المدرسة التأثيرية يقوم على تسجيل التأثير أو اإلنطباع الذى تسجله العير من ناحية تغير وتبدل مظاهر الطبيعة فى أشكالها الواقعية ، وفق لتغير الضوء والمناخ والوقت والفصل ونقل هذا اإلنطباع للمتلقى ، وكذلك يقوم أسلوبها على عدم إتصال مساحة األلوان أو دمجها مع بعضها البعض على سطح اللوحة بواسطة الفرشاة ، وإنما يتم إلتقاط المنظر بلمسات لونية سريعة بالفرشاة أو نقاط لونية صغيرة منفصلة بدالً من خلطها ، وأهتمت المدرسة التأثيرية بالظالل ، وعمدت على توضيح إنعكاس الألوان التي تتم فيها ، وكذلك لم تعتمد التخطيط التحضيري (الرسم التحضيري Sketch) قبل االبدء في العمل الفناج.

# **)3( المدرسة الوحشية** :Fauvism

تقوم على التحرر من الأشكال التقليدية ، وعلى معالجة الألوان الصارخة الصافية أو الألوان الفاقعة الغير مخلوطة بصورة تلقائية سواء كانت ألوان بار دة أو ألوان حار ة ، مع حرص الفنان على تحديد هذه الأشكال بخطوط سوداء فى أغلب الأعمال الفنية ، فاأللوان فى نظر هذه المدرسة يعتبر وسيلة أساسية للتعبير كونها تترجم المشاعر ، واإلنفعاالت ، واألحاسيس والتوتر فى داخل الفنان نفسه .

# **)4( المدرسة التكعيبية** : Cubism

: فكر التكعيبية يقوم فى أساسه على إختزال العناصر المختلفة فى العمل الفنى إلى أشكال وأحجام هندسية )حجم كروى – مخروطى – إسطوانى – مكعب ) وخطوط مستقيمة مع تحطيم المنظور الخاص بها ولذا يرتكز مبدأ التكعيبية على الشكل أولاً ، ومن ثَمَّ اللون ثانياً ، وكذلك تقوم على الرؤية التي تجمع بين الأزمنة والأمكنة المختلفة في لوحة واحدة . ٔ,

# **)5( المدرسة السريالية** : Surrealism

إتسمت بالغموض والتعقيد وعدم ترابط عناصرها وتهدف إلى التعبير عن الخوطر النفسية الداخلية دون رقابة من العقل الواعليّ.

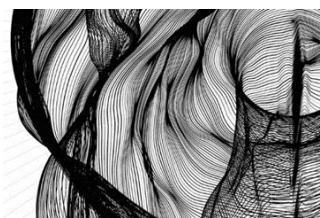

**شكل)14( فن تجريدى رقمى Digital Abstract Art**

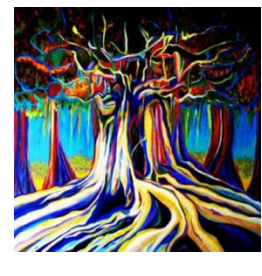

**شكل)17( أسلوب المدرسة شكل)16( أسلوب المدرسة الوحشية Fauvism**

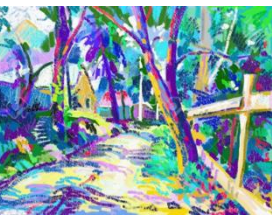

**شكل)15( رسم رقمى بأسلوب المدرسة Impressionism Digital Paintingالتأثيرية**

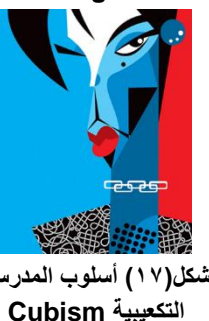

**شكل)18( إسلوب المدرسة السريالية Surrealism**

**عرض البرنامج والجهاز ال ُمستخدم فى العملية التصميمية أوال:ً برنامج كوريل الرسام 2021** Painter Corel **:**

 يعتبر هذا البرنامج أفضل إستوديو للفنون الرقمية ، من خالله يستطيع المصمم والفنان إستخدام العديد من الفرش والمالمس والرسم بتأثيرات مختلفة مثل الألوان الزيتية والألوان المائية وألوان الباستيل والقلم الرصاص والفحم …وهكذا ، بطرق إبداعية جديدة.

# **سبب إختيار الباحثة لهذا البرنامج فى العملية التصميمية :**

- سهولة التعبير فى الرسم بشكل أكثر واقعية بدون جمود ونتائج نهائية مذهلة بإبداع غير محدود .
- به أكثر من 900 فرشاة ووسائط للرسم مختلفة أكثر من 35 وسيط وتعزيزات كبيرة فى السرعة واألداء.

▪ يمكن إضافة فرش وتأثيرات ومالمس جديدة بسهولة وسرعة فائقة.

▪ يتيح إستخدام الفرش الحساسه للضغط )عن طريق القلم الرقمى( فتصبح إمتداد سلس ليد المصمم ، وبالتالى فإن ضربات الفرشاة الناتجة ال مثيل لها فى الملمس والدقة .

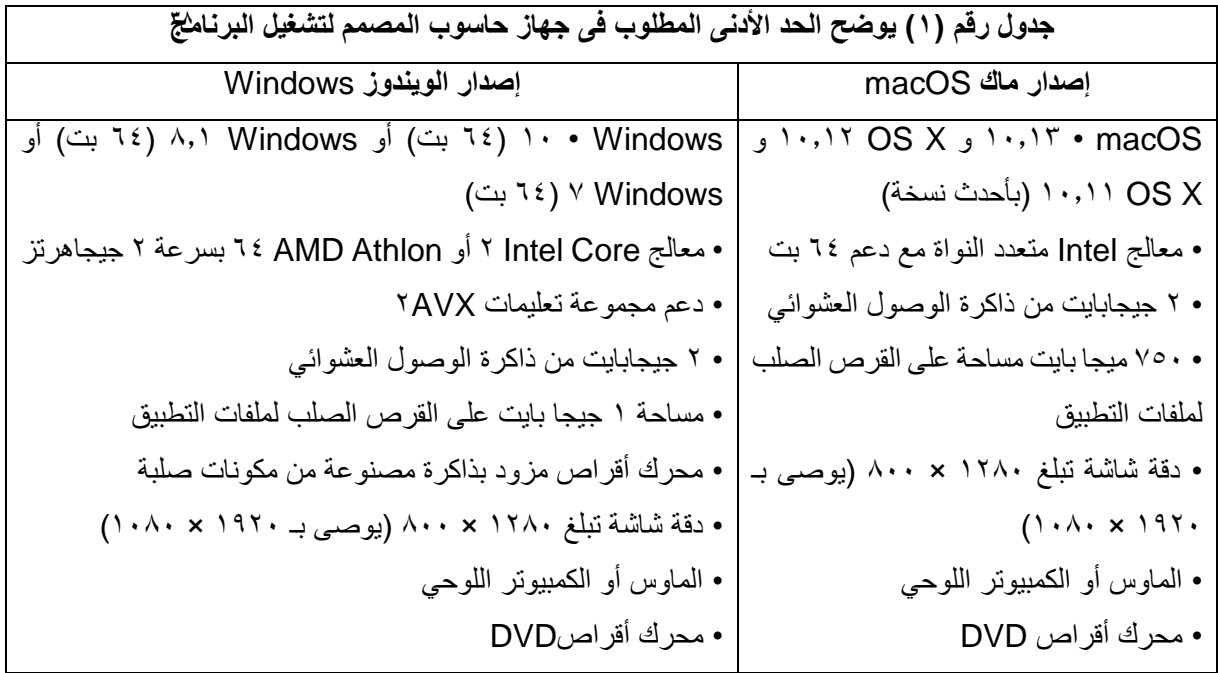

**● واجهة المستخدم وساحة العمل :**

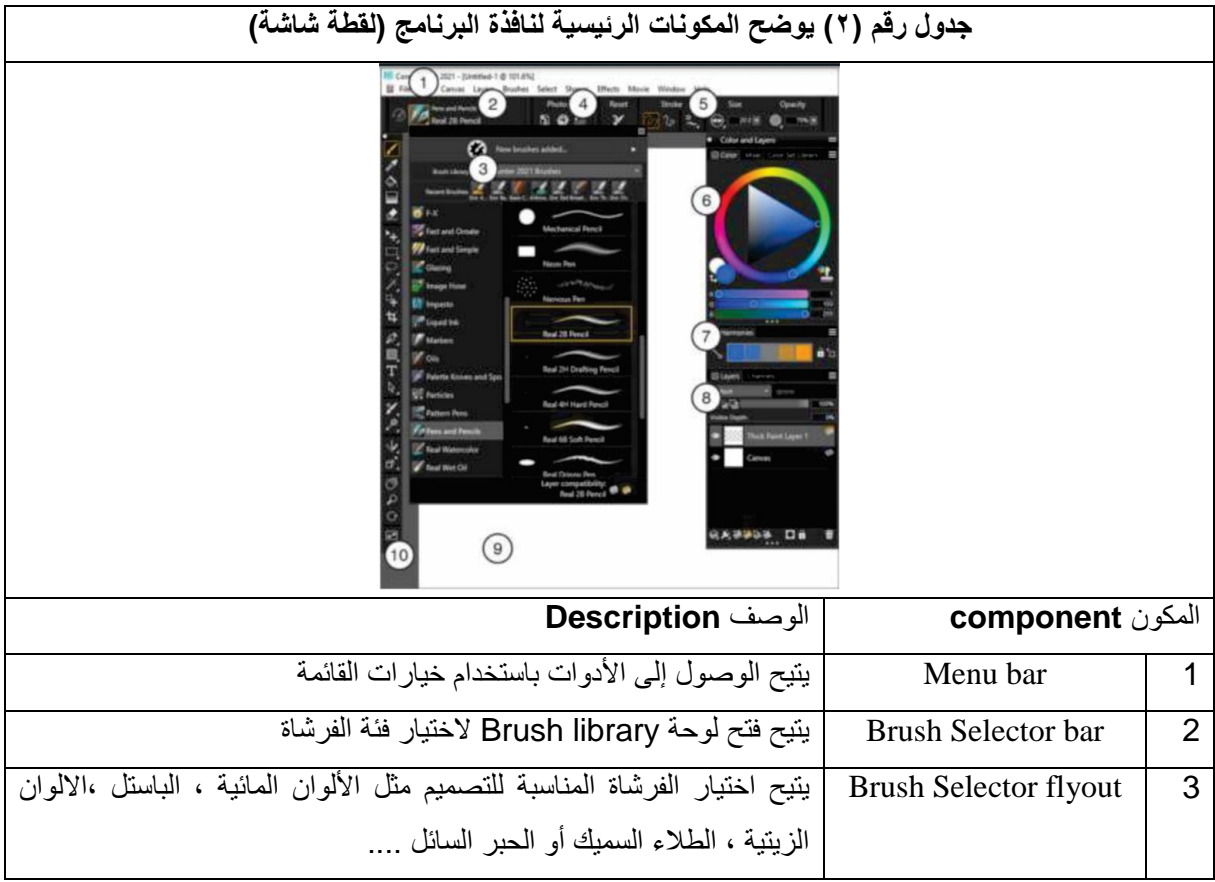

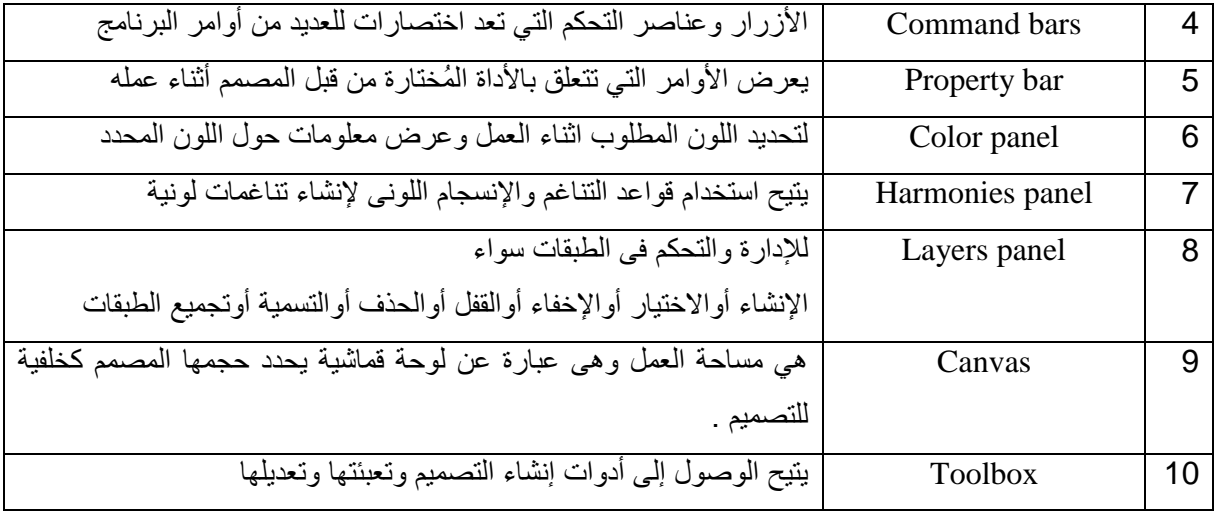

**العمليات األساسية فى اإلستخدام :**

العملية األولى **Layout Window :** إلختيار وتنسيق مساحة العمل المناسبة ، ويقدم Painter Corel 2021 تخطيطات مساحة العمل الجاهزة التالية :

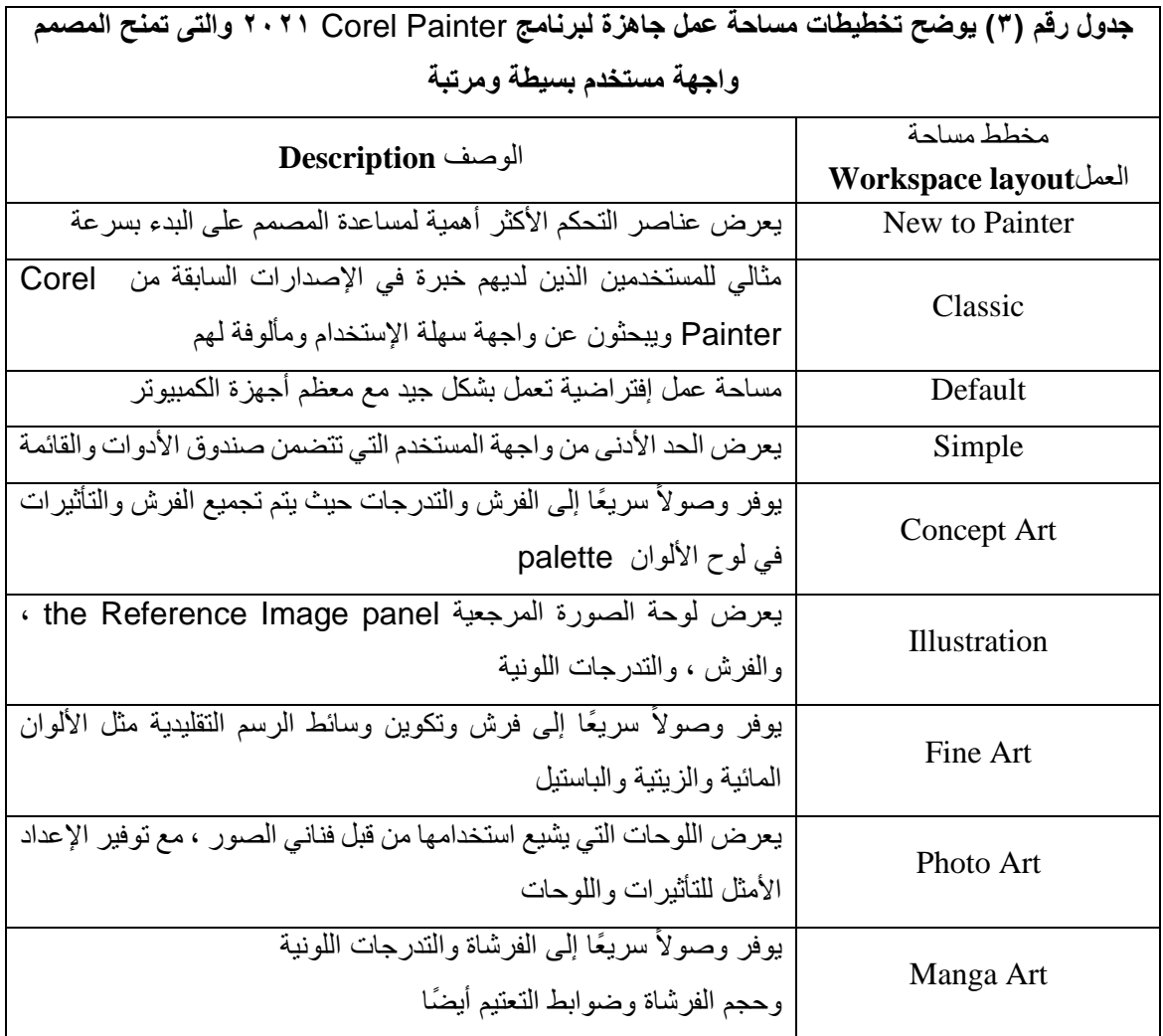

العملية الثانية **Toolbox Window :**إلستخدام صندوق األدوات Toolbox ورسم الخطوط واألشكال وتعبئتها باأللوان ، فيما يلى جدول توضيحى لألدوات المتاحه والموجودة بالبرنامج :

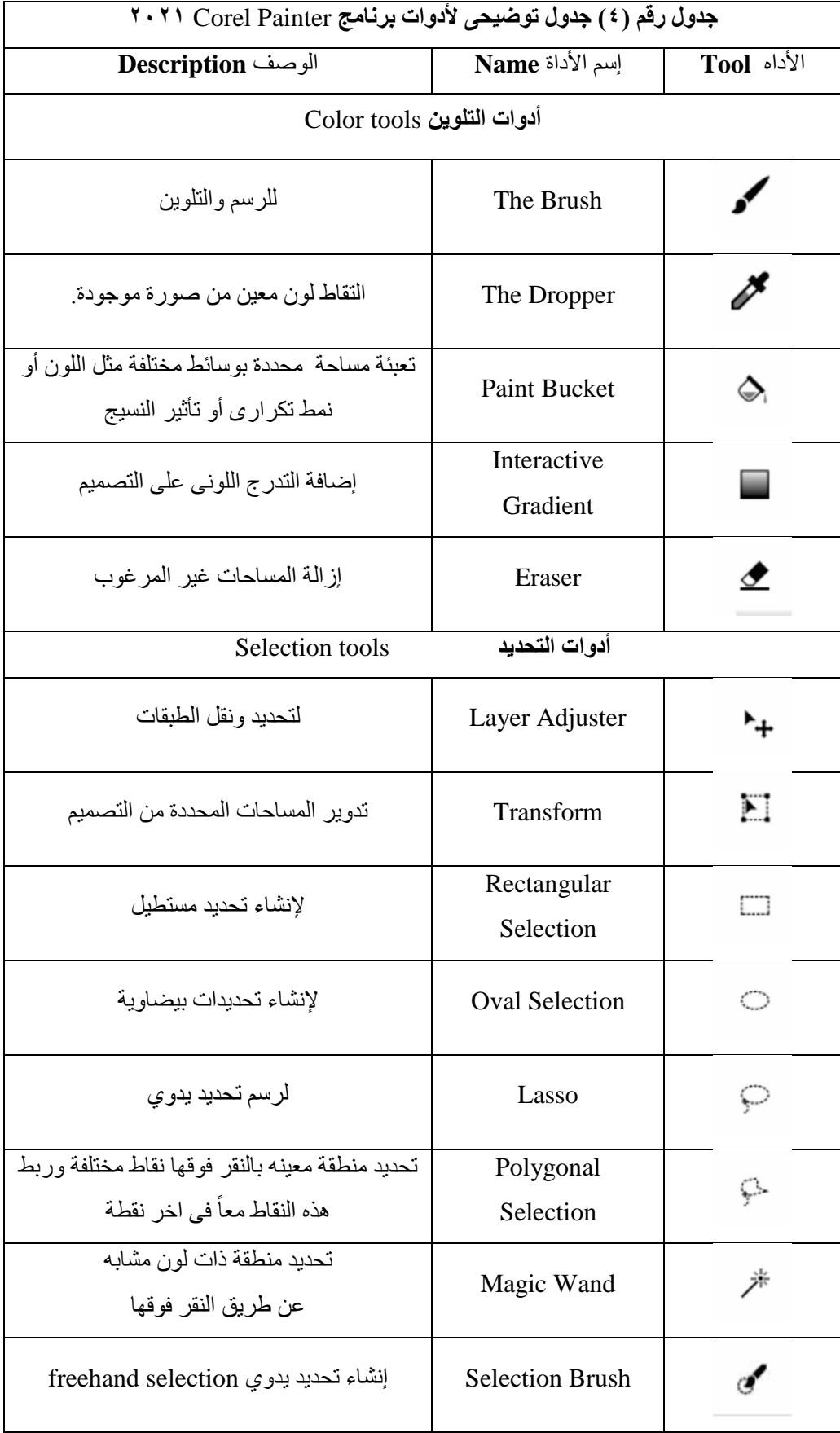

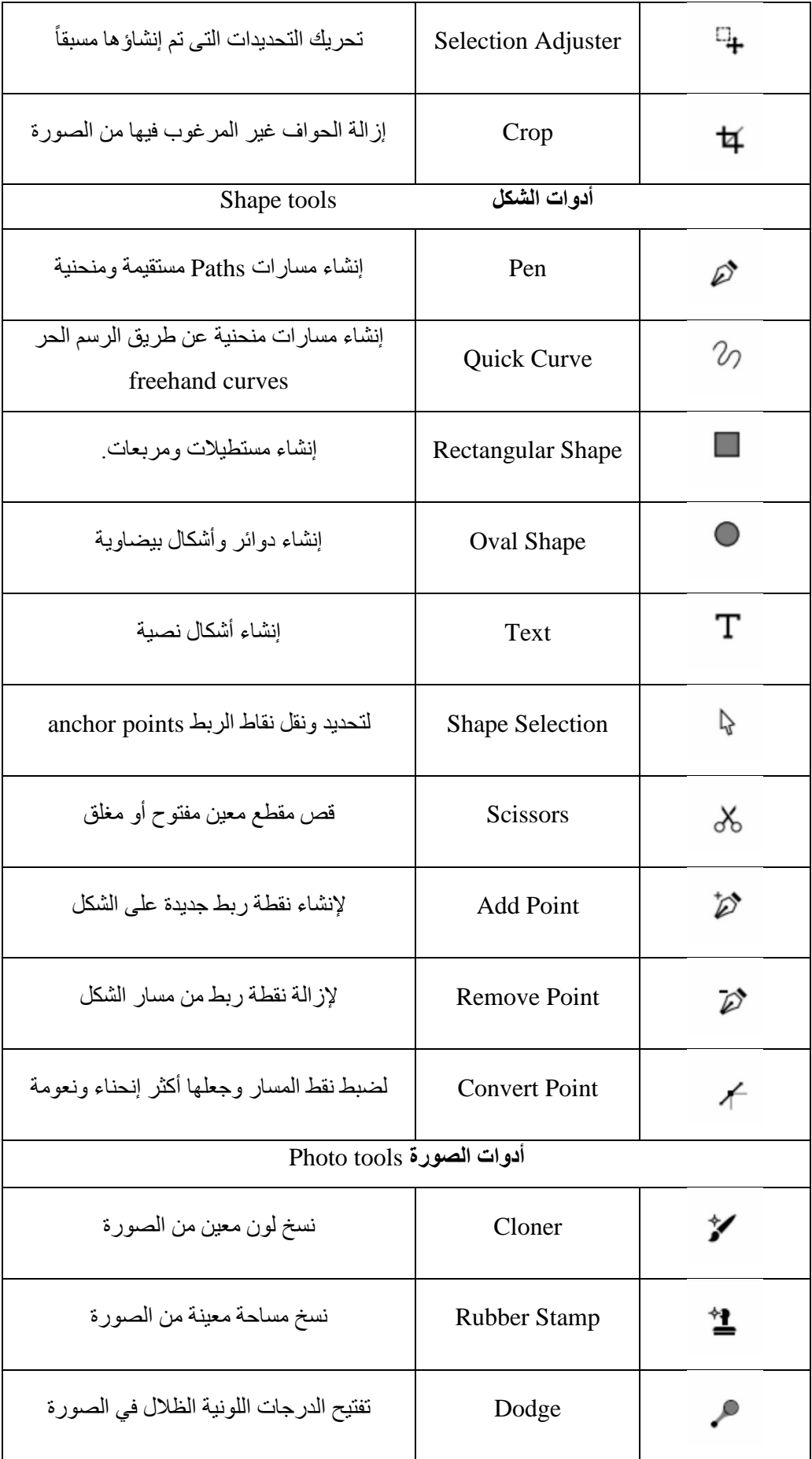

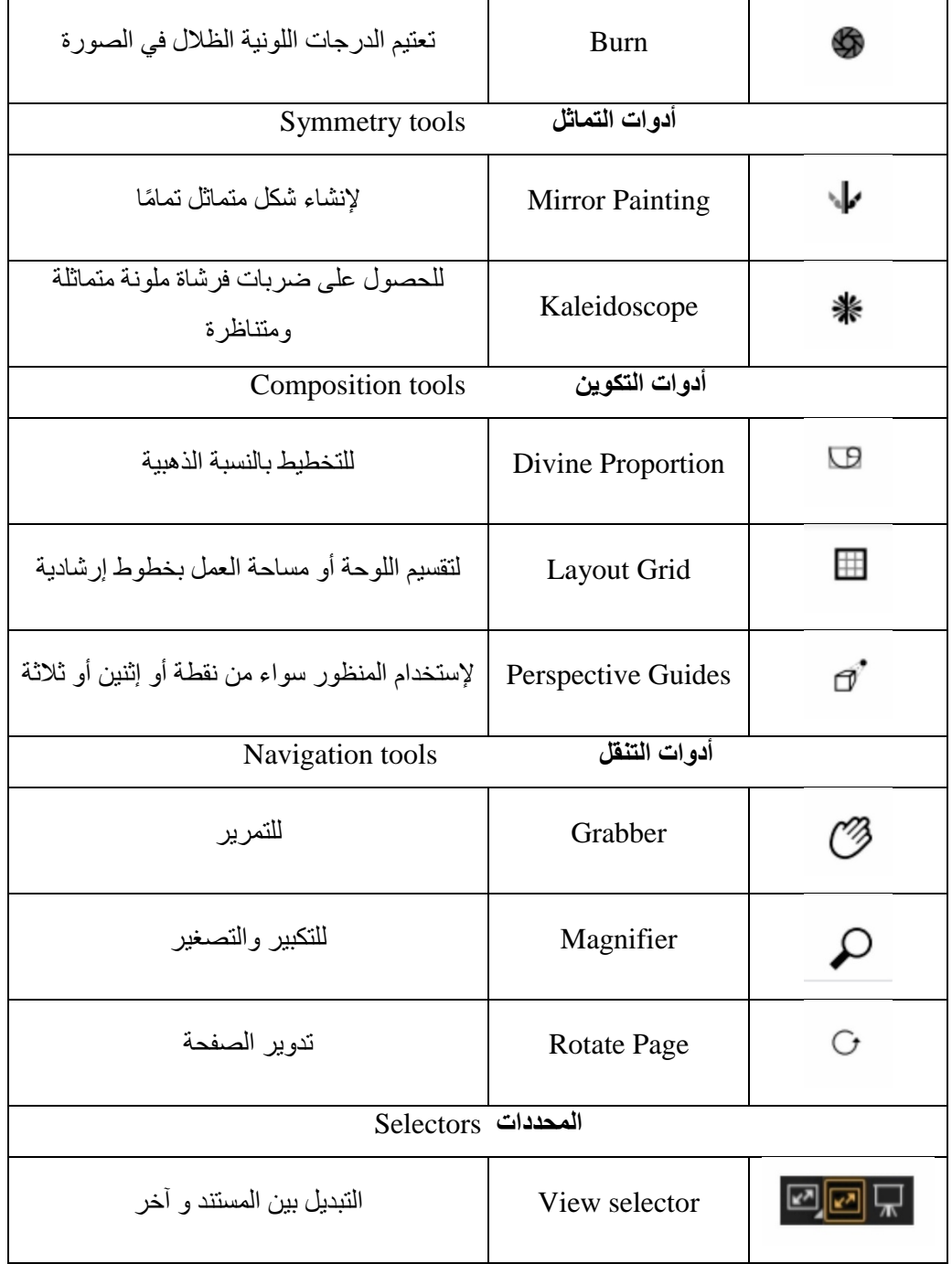

العملية الثالثة **:**إختيار الفرشاة المناسبة من خالل الخطوات التالية :

- -1 إختيار أداة الفرشاة Brush من شريط األدوات Toolbox
- -2 تحديد الفرشاة المناسبة من شريط محدد الفرشاة bar Selector Brush
	- -3 تحديد فئة الفرشاة من Library Brush

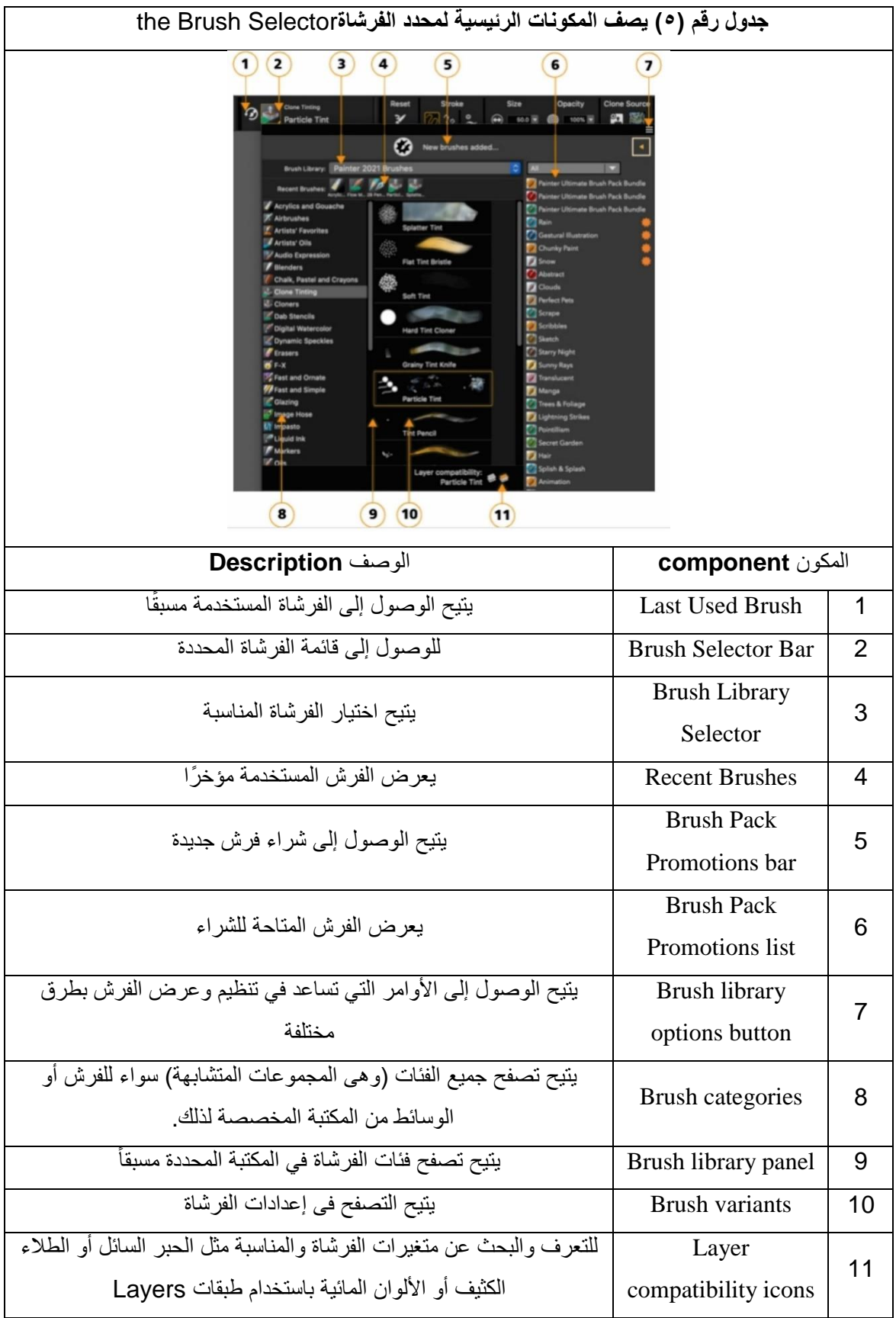

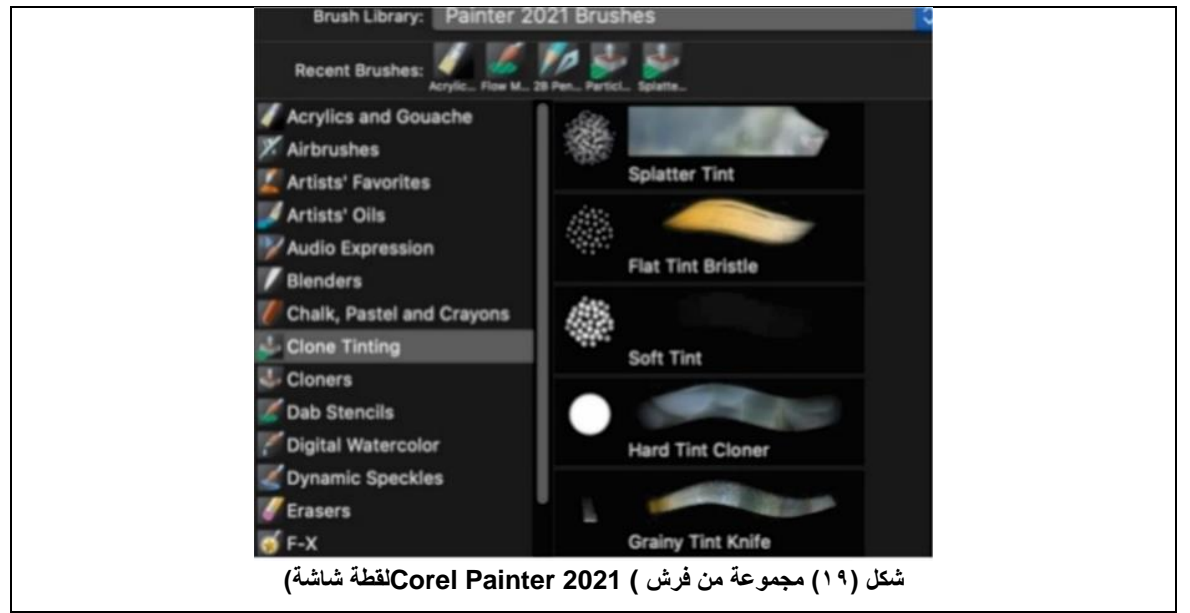

تتكون فرش T+۲۱ Corel Painter من مجموعة كبيرة من أدوات الرسم والتلوين المعدة مسبقًا تسمى متغيرات الفرشاة brush variants وهى منظمة في مجموعة متنوعة من الفئات ، مثل البخاخات والوان زيتية وأقلام الرصاص والألوان المائية ، تم تصميمها بعض منها مع وضع الوسائط الحقيقية في الاعتبار ، بحيث يمكن للمصمم تحديد أداة مع توقع كيفية تصرفها أما فئات الفرشاة الأخرى لا تحتوي على مكافئ للوسائط الحقيقية ، مثل فرش الجسيمات المبتكرة -ground breaking Particle brushes ، وتمنح الفنانين الرقميين القدرة على التعبير عن أنفسهم بطرق لا مثيل لها .

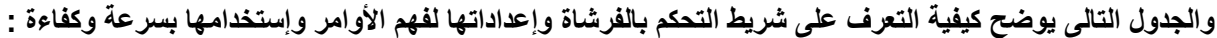

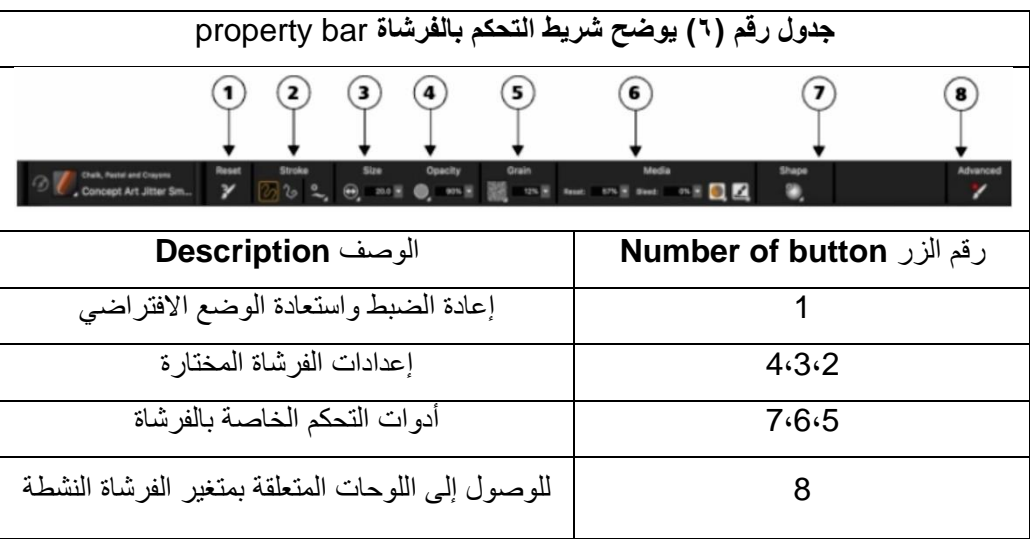

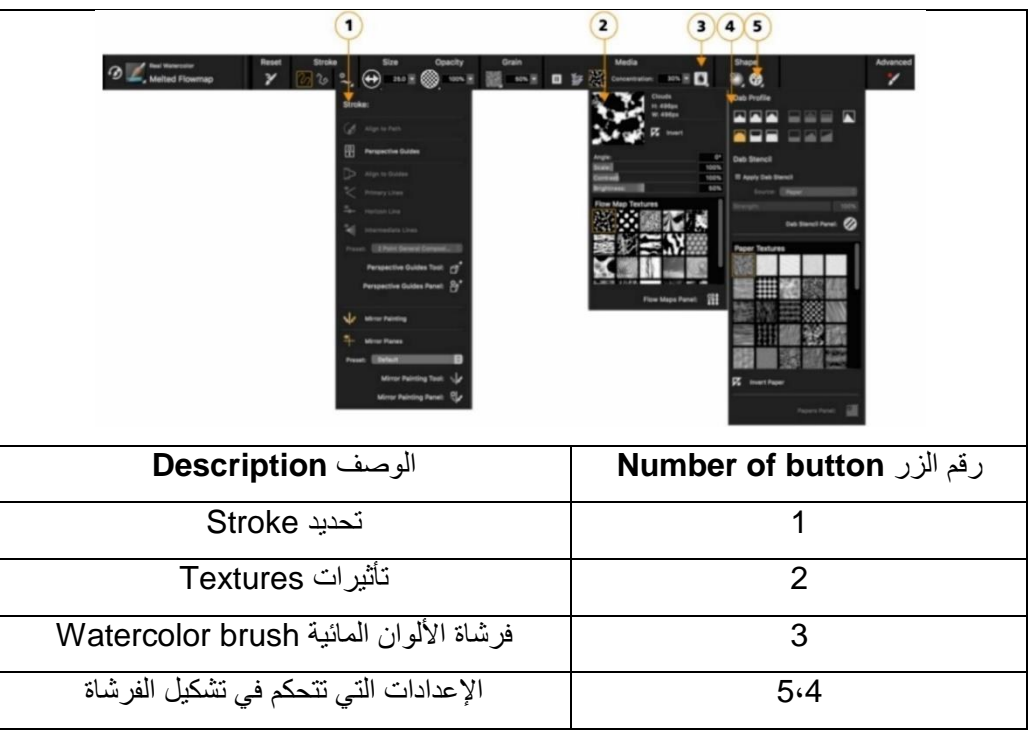

تُعتبر أجهزة الرسم الرقمى بيئة عمل نظيفة ومُرتبة للمصمم والفنان ، توفر له كل الإمكانيات التى يحتاجاها للوصول إلى هدفه ، مما تفتح مجالاً أكبر للإبداع ، فيوجد الآن متاحف حديثة خصصت قاعات فيها لعرض الأعمال الفنية التي أُنتجت ا<br>أا بأجهزة الرسم الرقمى .

> **ثانياً : الجهاز الرقمى ال ُمستخدم فى العملية التصميمية من قبل الباحثة : فيما يلى جدول توضيحى للجهاز** display Pen 20 Pro Kamvas® HUION **:**

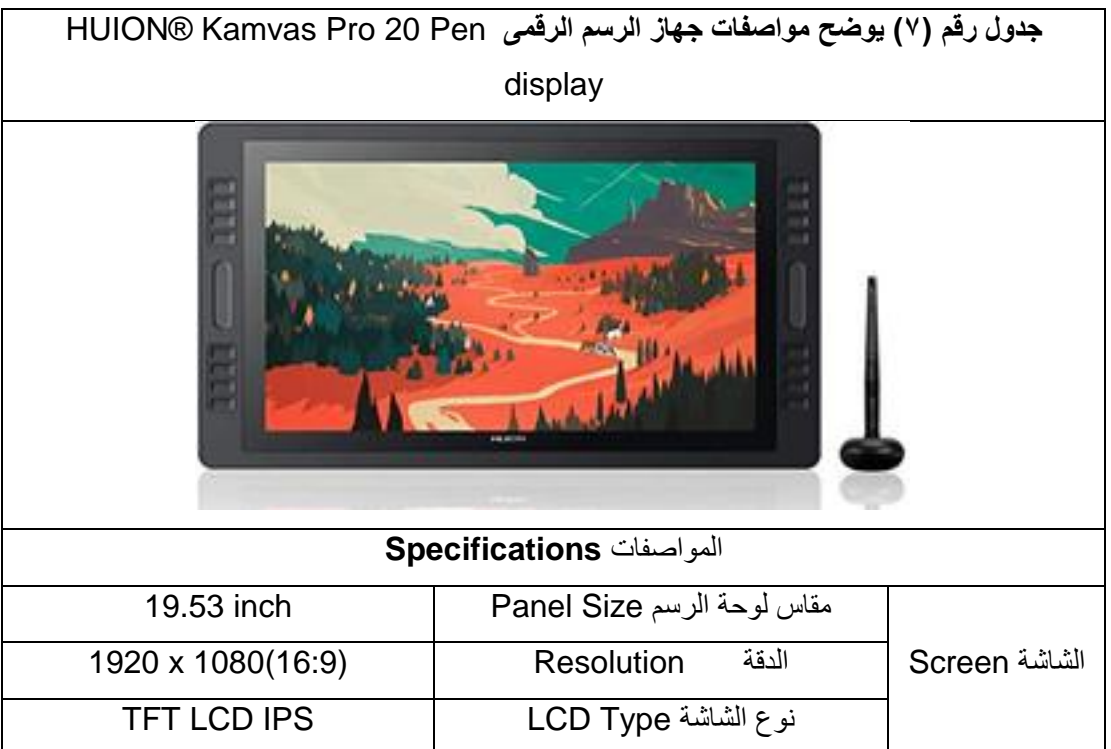

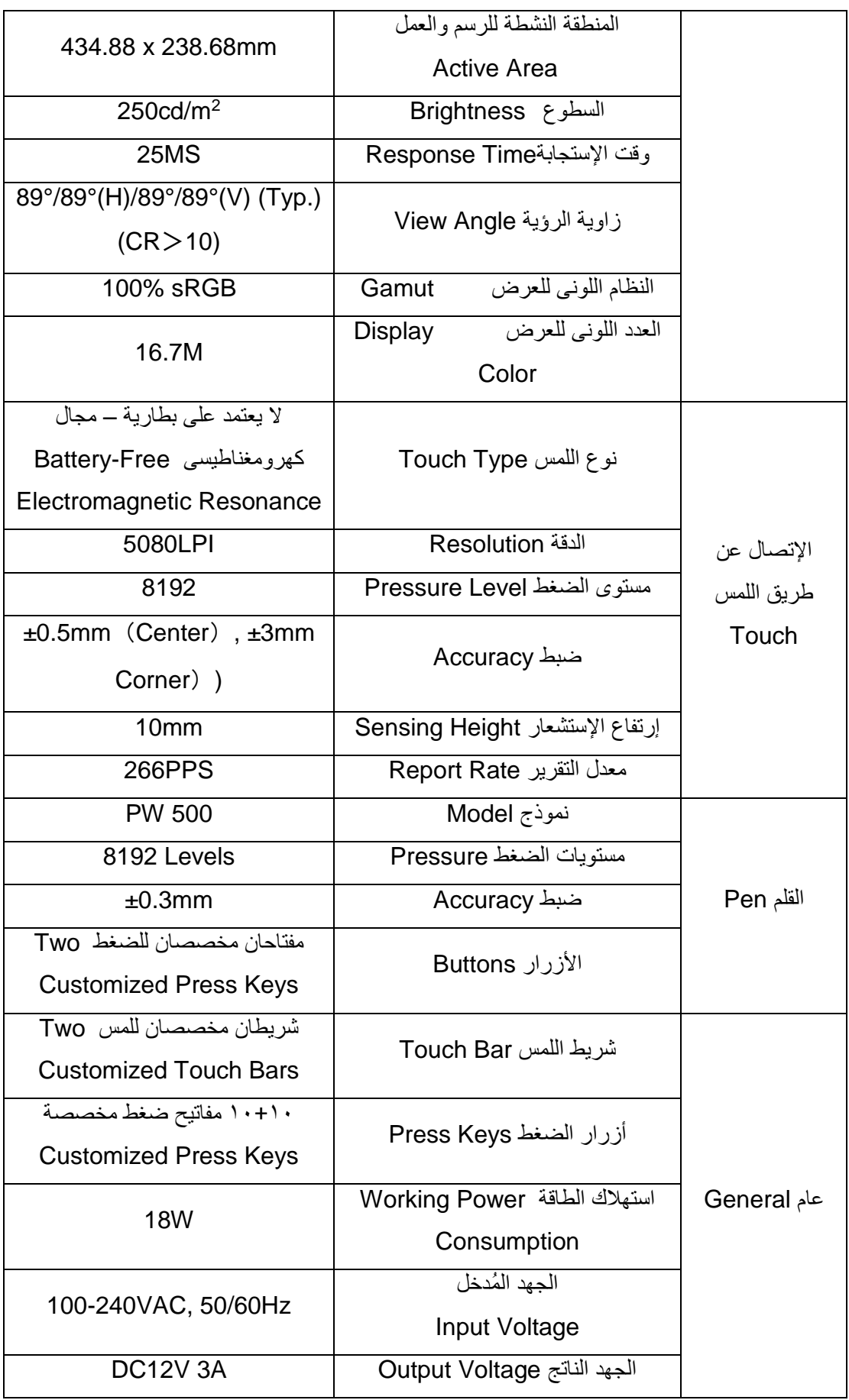

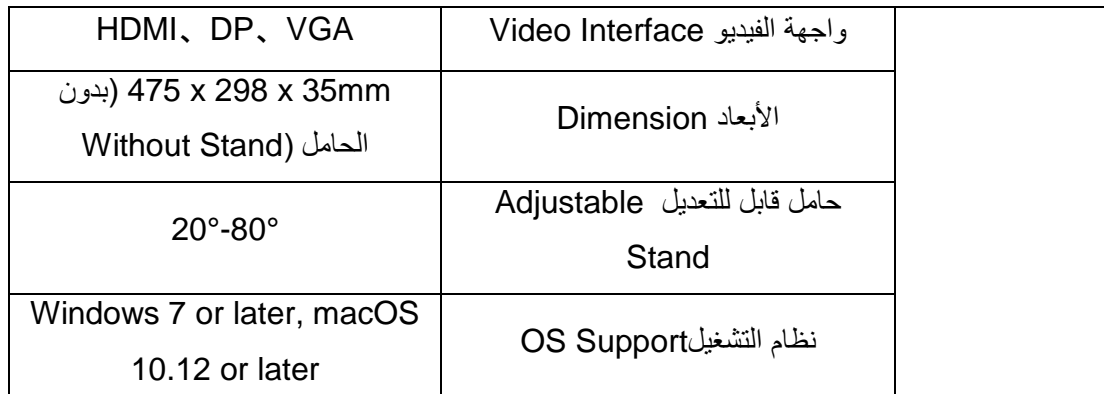

● ال يعتمد القلم الضوئى الخاص بالجهاز على العمل

**سبب إختيار الباحثة للجهاز :**

- سهوله اإلستخدام والتركيب
- فئته السعريه قليال نسبياًمقارنة باقرانه من األجهزة ببطارية
- توافر قطع الغيار والصيانه بالتوكيل في مصر مواصفات عاليه الجودة مقارنة لفئته السعريه

## **طريقة إستخدام القلم الضوئى للجهاز**

● عندما ُيمرر القلم من الشاشة Screen بحيث ال يالمس سطحها ، يتحرك سهم الفأرة إلى المكان المشار إليه .

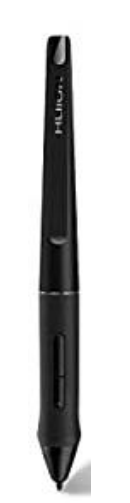

**شكل )20( القلم الضوئى للجهاز ال ُمستخدم**

● عند الضغط على المكان المشار إليه بشكل سربع مرتين ، يتمكن المصمم من الدخول إلى هذا المكان سواء كان ملف أو مجلد أو أي شئ (نفس وظيفة الفأرة)

● يحتوى القلم على زرَين قريبين من بعضهما ..شكل رقم () ، أحدهما يعمل على أداء وظيفة الضغطتين بالفأرة ، أى الدخول للشئ المشار إليه ، والزر الأخر هو ما يُعرف بالرايت كليك Right Click أى ضغط الزر الأيمن والذى غالباً ما يحتوى على العديد من الخيارات والتعليمات .

● فى برامج الرسم والتلوين ، عند مالمسة القلم للشاشة Screen يتمكن المصمم من الرسم على الصفحة الموجودة فى البرنامج بسهوله وسالسة ، وفى بعض فرش التلوين تكون قوة اللون وخطوط الرسم حسب ضغطة يد المصمم للقلم )كما فى الرسم التقليدى(

● فى بعض الأقلام الضوئية لإصدرات أخرى يوجد فى نهاية القلم ممحاة ، مُشابهة لما بالقلم العادى أما فى هذا الإصدار اليوجد هذه الخاصية .

## **طريقة اإلتصال من القلم الضوئى لشاشة الجهاز** Screen **:**

تستند شاشة اللمس فى عملها على الحث الكهرومغناطيسي Electromagnetic من خالل تغيير المجال المغناطيسي أثناء تشغيل القلم الكهرومغناطيسي (جهاز الإرسال والاستقبال) والمستشعر الموجود أسفل اللوحة وهو طرف استقبال الإشارة (المستقبل) ، وذلك خلال إستخدام القلم الضوئى بالضغط فينتج عن ذلك تعرف الجهاز على قوة ضغط يد المصمم للقلم الضوئى خالل عملية الرسم.

> **ثانيا:ًاإلطار التطبيقى: العملية التصميمية :**

 هى سلسلة من الخطوات التى يقوم بها المصمم للتوصل لحل المشكلة التصميمية المراد دراستها ، وهذة الخطوات قد تكون متداخلة فيما بينها لتنتج بنهايتها افكاراَ جديدة ، وتأتى ضرورة هذة العملية من أجل الوصول إلى وسائل اكثر فاعلية واسهل تنفيذاً في الحياة ، محققاً الهدف المطلوب من التصميم .

 إن العملية التصميمية بكافة مراحلها قائمة على سلسلة من الخطوات التى تقود بنيتها إلى نتيجة التفكير اإلبداعى والتوصل لحل المشكلة التصميمية المراد دراستها .

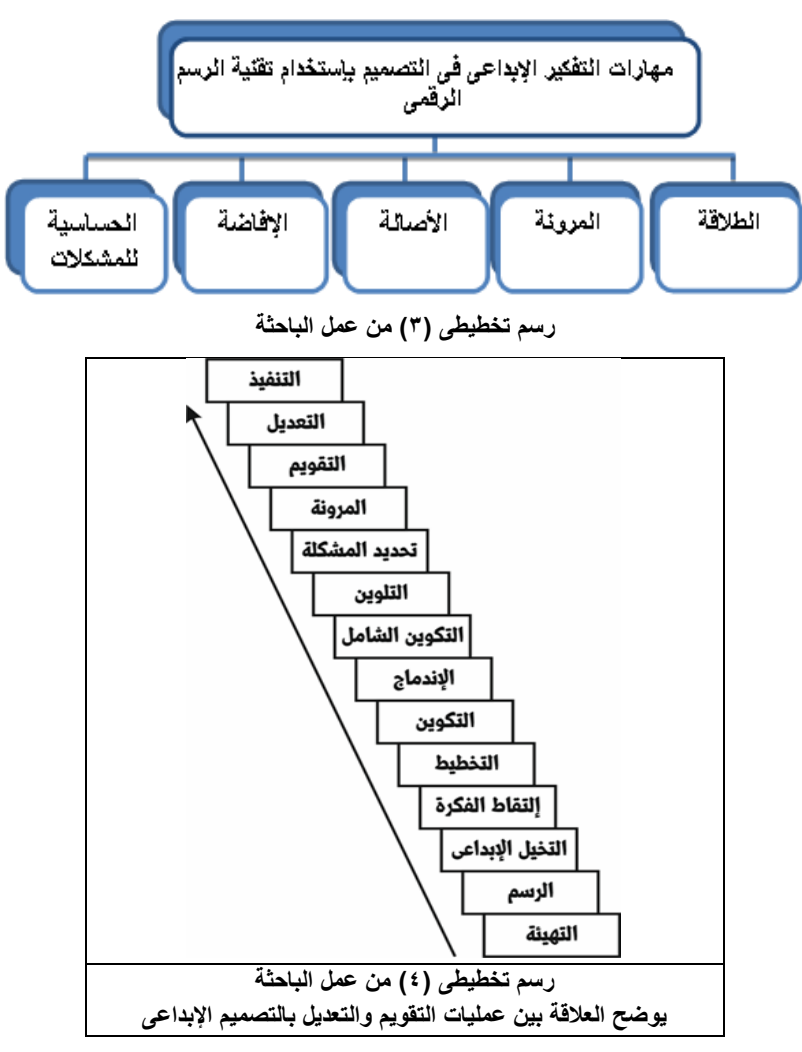

**مراحل العملية التصميمية للمعلق النسجى المطبوع بإستخدام تقنية الرسم الرقمى )وجهة نظر الباحثة( :**

)1( التهيئة : تهيئة الحاسوب و جهاز الرسم Wacom بالبرامج الالزمة وتدعيم هذه البرامج بعدد كبير من الفرش Brushes والفالتر Filters والمالمس Textures من خالل تحميلها من المواقع المخصصة بذلك عبر شبكة اإلنترنت Internet وتهيئة قلم الرسم وسمك الخط المستخدم في الرسم ، لجعل عملية الدخول إلى العمل أمراً يسيراً أو ممكناً ، ويتوجب على مصمم طباعة المنسوجات تحديد نوع عملية التنفيذ للوصول إلى التصميم النهائي بشكل ملموس قبل بداية العملية التصميمية حيث يتوقف على ذلك عوامل عديدة تؤثر فى أسلوب وفلسفة المصمم أثناء العملية التصميمية ، وفى هذه الدراسة تطبق الباحثة فى عملية التنفيذ الطباعة الرقمية والتى تمتاز بإعطاء المساحة الكافية والمرونة لمصمم طباعة المنسوجات فى إستخدام كافة أساليب الرسم والنلوين والملامس وصولاً لفلسفته و رؤيته الإبداعية <sub>.</sub>

)2( الرسم : رسم العناصر الالزمة والضرورية فى إطار موضوع الدراسة بصورة مفردة ومستقلة وحفظها فى ذاكرة الحاسوب .

)3( التخيل اإلبداعى : عند هذه العملية يدرك المصمم موضوع التصميم ويقوم بمحاولة إعطاء معنى له ، تمثله ، تنظيمه ، تحليله ، تركيبه ، تخيله في أوضاع وسياقات جديدة ، وأيضاً تخيله في علاقات جديدة متعددة بين العناصر وبعضها ، وإختيار وإنتقاء العناصر اللازمة ، كما يقول جيزيللَ\* بأن الإنجاه الإبداعي ليس مجرد الدافع لإنتاج كل ما هو جديد فقط بل هو إنتقائى بدرجة عالية ، والإختيار والإنتقاء هما دليلان على وجود هدف ضمنئ

(4) إ<u>لتقاط فكر</u>ة التصمي<u>م :</u> إن الفنان و المصمم يمر بحالات من الإمتلاء والإفراغ ، وبالطبع قد يحدث في بعض الحالات أن يمتلئ المصمم بإحساس وبلون معين وقد يمتلئ أيضاً بشكل معين أو حركة معينة أو فكرة معينة وكل هذه المنبهات أو المعلومات البصرية تخلق بداخله إحساساً معيناً وشعوراً بالرغبة في العمل .

)5( التخطيط : فتح صفحة جديدة و تحديد مقاس التصميم و عمل تخطيطات إسكتشات إستكشافية للتصميم وقد يكون التخطيط بالقلم الرقمى خطى أو لونى أو الإثنين معاً ، وعملية وضع التخطيطات الأولى للتصميم التى قد يكون التصور الخاص بها غير واضح المعالم فى كثير من الحاالت ، لكنها حالة أو عملية ال بد منها من أجل إستثارة حماس المصمم المبدع و دافعيته من أجل مو اصلة تسجيل الأفكار خو فاً من ضياعها ِ

**)6(** التكوين : فيها تكوين التصورات حيث أن التصور هو صياغة المفاهيم أو المعانى الكلية وإدراكها أو هو تكوين المفهوم أو الفكرة العامّة ، وذلك بإدخال Import العناصر التي تم رسمها مسبقاً إلى صفحة التصميم ، وتصوير التصميم ذهنياً هو جزء كبير من العملية التصميمية التي تتلخص في إيجاد شكل لّهّاً ،

### **وهناك نوعين أساسيين بين المصمم و عملية تكوين التصورات وهى :**

● النوع الأول : يبدأ المصمم بتصور شبه واضح وينتهى منه بالتحقيق الكامل ، أو التقريبي للتصور مع حدوث عديد من التغيرات والتعديالت لمكونات التصميم أثناء عمليات التنفيذ ، وقد تكون هذه التعديالت جذرية أو هامشية .

● النوع الثاني : يبدأ المصمم بالإنفعال وينتهي ببلورة التصور، ويكون تقدمه فيه شيئاً فشيئاً ، وأثناء ذلك يتكون التصميم وتتضح العالقات بين العناصر

)7( اإلندماج **:**وهى عملية نشطه يقوم بها المصمم خالل عمليات اإلبداع الفعلية وهو يحاول إلتقاط بعض األفكار الجديدة ، حيث يؤكد ريتشارد سون بأن يكون المرء واعياً ومنتبهاً لعالمه الداخلي الخاص يزداد حينما يظل يقظاً وكذلك حينما تتوقف المثير ات الخرجبة عن نشاطها الوظيفى بالنسبة له.

)8( التكوين الشامل )الحس التكوينى( : و التكوين الشامل هو إحداث الوحدة والتكامل واإلتزان بين العناصر المختلفة للعمل من خالل عمليات التنظيم ، وإعادة التنظيم ، والتحليل ، والتركيب ، والحذف ، واإلضافة والتغيير فى األشكال والدرجات اللونية ، وقيم الضوء والظل ، والمساحات ، وغير ذلك من المكونات .

(9) التلوين : وهو أهم المكونات الأساسية للعملية التصميمية فى تصميم المعلقات النسجية بإستخدام تقنية الرسم الرقمى ، حيث يؤكد "سيزان" أنه عندما يتوفر للون ثراؤه يحصل الشكل على إكتمالة.

)10( تحديد المشكلة : هو البحث عن أسباب عدم القدرة على الوصول إلى الشكل اإلدراكى الكامل نتيجة إفتقاده إلى شئ ما كي يتم إغلاقه أو إكماله ويجعله مستقراً تبعاً إلى مبدأ الغلق في نظرية الجشطلةَ٤ \*

)11( المرونة والتخلص من القصور الذاتى **:** وذلك عن طريق الدوران حول العقبة والسعى نحو األصاله والبحث عن مزيد من البلورة والوضوح للفكرة التصميمية ، ويمكن للمصمم أن يصاب بحالة من القلق العصبي والجفاف فى عمله نتيجة إنفاق جزء كبير من وقته فى حل المشكلة و الوصول إلى اللمسة التى يناضل من أجلها ويمكن بهذه الحاله أن نسبب آثاراً سيئة على العمل التصميمى ، مما يتوجب على المصمم تغيير نشاطه العقلى فى هذه اللحظه وأخذ فترة إستراحة أو إسترخاء ومن ثم الرجوع مرة أخرى فى وقت الحق للعملية التصميمية فيترتب على ذلك عمليات تجديد اإلدراك والحصول على معلومات وإستبصارات جديدة .

)12( التقويم : وهى عملية أساسية فى النشاط اإلبداعى ، فمن خاللها يقوم المصمم بإختبار عمله وتذوقه بطريقة نقدية ، ولهذه العملية أهميتها القصوى حيث أنه قد يترتب عليها إستمرار المصمم فى عمله و إصراره عليه أو نبذه وطرحه جانباً إذا فشل ، و إن عملية التقويم التى يقوم بها مصمم طباعة المنسوجات يقوم بها قبل البدء الفعلى فى عملية التنفيذ النهائى من أجل إختبار مدى جودة التصميم واألفكار التى سيتضمنها العمل التصميمى ، ويستفيد المصمم أثناء ذلك بخبراته ووجهة نظره ومعلوماته وطموحاته ، كما يستفيد أيضاً بذوي أهل الخبرة في هذا المجال من خلال الأخذ بر أيهم وتقييمهم وملاحظتهم ، وذلك عن طريق عمل إستبيان إحصائى حول االفكار التصميمية المبتكرة قبل عملية التنفيذ الطباعى .

)13( التعديل : والمقصود بالتعديل القيام بإحداث تغييرات أو تحويالت طفيفة أو كبيرة فى بعض مكونات التصميم ، وهناك علاقة تفاعلية كبيرة بين عمليتي التقويم والتعديل ، وقد تسيران معاً ، ولكن غالباً ما يسبق القيام بالتعديلات قيام بتقويم العمل التصميمي ثم تحدث عمليات تقويم أخرى للتعديالت التى حدثت ، وهكذا يصل المصمم إلى حالة السيطرة وهى محاوله لحل إشكاليات التصميم و تحديد الخطوط واأللوان والعالقات فيما بينها ، والصياغة التمهيدية ثم النهائية للتكوين ، وما بين ذلك من عمليات تدمير وإعادة بناء لبعض المكونات ، عمليات التحليل والتركيب والدمج والتفكيك ، وما يصاحب ذلك من صراع ودافعية وتركيز وخيال وإستدالل وغير ذلك من العمليات والوصول إلى الهدف يحقق للمصمم حالة السيطرة التى يخف فيها التوتر والقلق ولن يكون هذا ممكناً إلا من خلال الشعور بالرضا عن العمل والإقتناع به .

)14( التنفيذ : ويقصد بها تحقيق التصميم وتحويله إلى الشكل المادى الملموس )معلق نسجى مطبوع( الخاضع لإلدراك البصري واللمس من خالل عملية الطباعة الرقمية .

فى نهاية القول مما ال شك فيه ، إن مصمم طباعة المنسوجات أثناء العملية التصميمية ال يعمل هكذا دون ضوابط أو قوانين ، بل يفكر من خالل قواعد و أسس تعطى لعمله فى النهاية صفة اإلستقرار والتماسك ، وهذا ال يتناقض بالطبع مع كون فلسفة المصمم المبدع يبتعد كثيراً عن القواعد ويتجاوزها لكى يخلق قوانينه الخاصة به ، لكن هناك أوالً وقبل كل شئ أسساً وقواعد مشتركة متفق عليها ، تعد نقاط إنطالق ومنها يتحرك العقل اإلبداعى بحرية شديد

## **فيما يلى عرض لبعض األفكار التصميمية ال ُمنفذة وتوظيفها:**

# عناصر التصميم :

قامت الدارسة فى هذه الفكرة بإستخدام التداخالت الخطية مع الرسم الرقمى لوجه إمرأة إفريقية .

# التحليل الفنى :

إعتمدت الدارسة فى هذه الفكرة على تأثيرات الفرشاة الزيتية فى رسم الخطوط ضيقة فى بعض المناطق ومتباعدة في البعض األخر إلحداث الترابط والتشابك وتحقيق ديناميكية فى التصميم وإيقاع شكلى وحركى مع وجود مستويات لإلضاءة لتأكيد الإحساس بالتجسيم

# اللون:

إعتمد بناء التصميم على درجات البنى لما له من داللة رمزية لألرض والطبيعة التى تمتاز بها القارة الإفريقية والألوان النارية وهى مزيج من الأصفر واألحمر والبرتقالى لما لهم من داللة رمزية للحرارة .

# الأداة المستخدمة فى الرسم :

فرشاة األلوان الزيتية Medium (Oils (Bristle Oils الفرشاة الزيتية يستطيع الفنان بواسطتها الرسم بأكثر من نمط وأسلوب من خالل تعديل بعض الخصائص واإلعدادات ، فهى تتميز بمجموعة من الخصائص حيث أنها تُحاكى الرسم باأللوان الزيتية فمثالً عند رسم خط طويل فإن اللون سوف ينفذ من الفرشاة مثلما يحدث فى الرسم اليدوى التقليدى ، وأيضاً عند الرسم والتلوين بإحدى الألوان وإستخدام لون جديد فإن بعض من اللون السابق سيكون عالقاً بالفرشاة

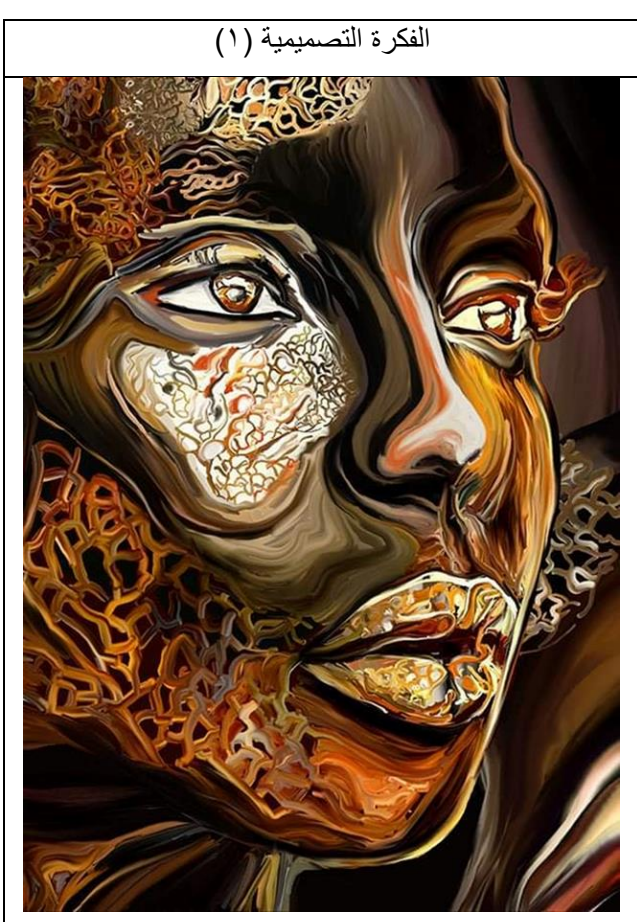

توظيف المقترح (١)

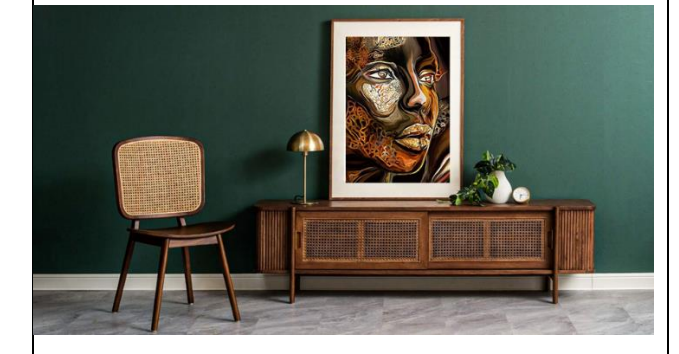

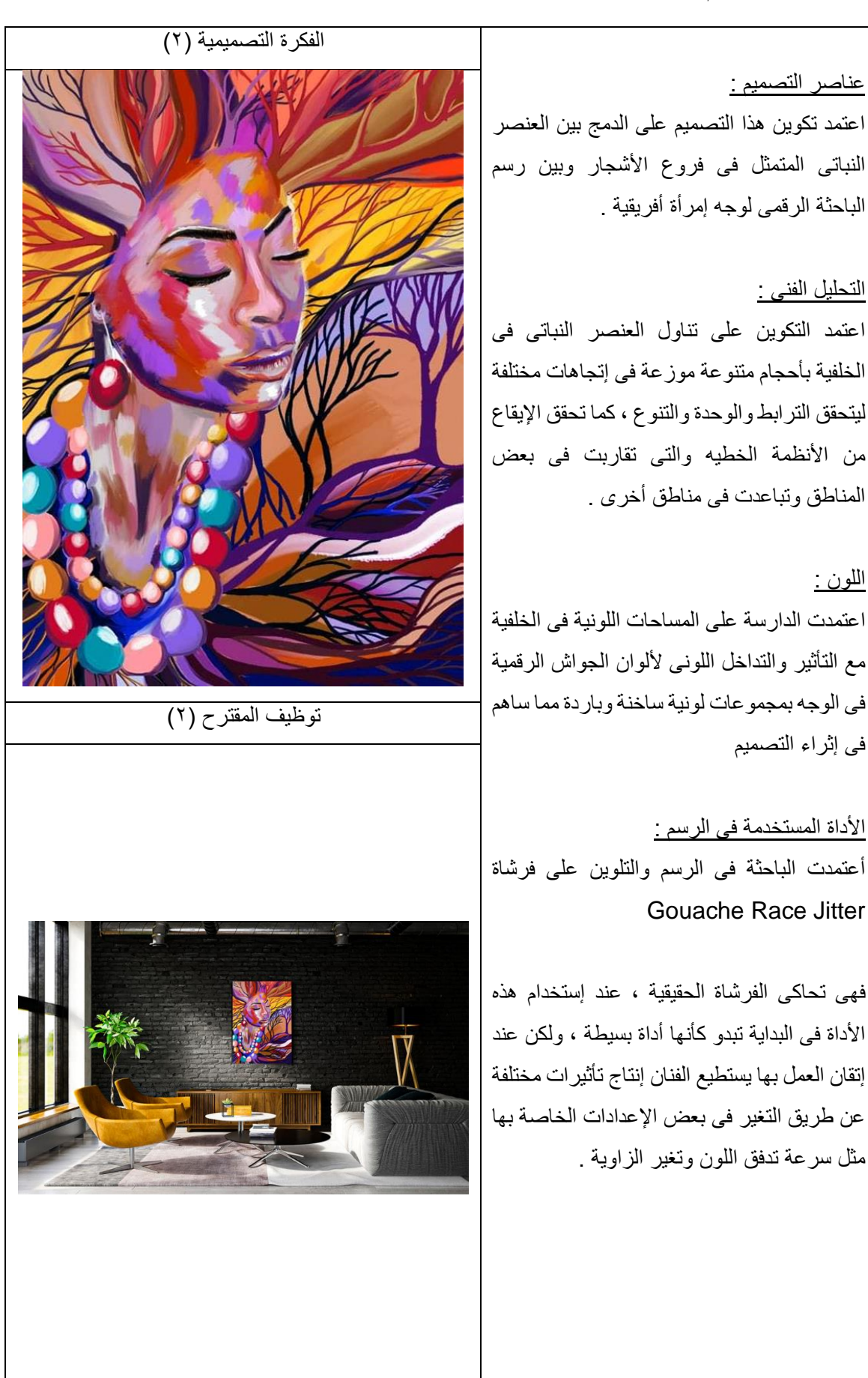

اللون :

عناصر التصميم : قامت الدارسة فى هذه الفكرة بإستخدام العنصر النباتى المتمثل فى فروع األشجار مع الرسم الرقمى للدارسة لوجه إمرأة هندية . التحليل الفنى : إعتمدت الدارسة فى هذه الفكرة على إستخدام الشكل الدائرى مما حقق ديناميكية فى التصميم وإيقاع شكلى وحركى ، وذلك فى توزيع العنصر النباتى حول الوجه فى صورة دائرية لتحقيق المركزية . والسيادة أيضاً ا<u>للون :</u> إستخدمت الدارسة التدريج والتداخالت اللونية المختلفة فى الشدة للوصول إلى العمق والثراء الشكلى . الأداة المستخدمة فى الرسم : أداة فرشاة الباستيل Tool Pastel (Dull Conte) تقوم هذه الأداة برسم وتوزيع اللون على سطح اللوحة فى صورة حبيبات جافة ينتج عن إستخدامها مالمس وتأثيرات خشنة على سطح اللوحة. . فهى تساهم فى إظهار الخامة الورقية التى يقوم الفنان بالرسم عليها فهى تعتبر من الألوان الجافة. الفكرة التصميمية (٣) توظيف المقترح (٢) عناصر التصميم : يتناول العمل الدمج بين العناصر النباتية متمثلة فى مجموعة من الزهور وبين رسم الباحثة الرقمى لوجه وجسم إمرأة صينية . التحليل الفنى : إعتمد التكوين على تناول العنصر النباتى المتمثل فى الزهور مع رسم خطى للسحاب إلحداث التشابك الفكرة التصميمية (٤) توظيف المقترح (٤)

والترابط بين عناصر التصميم ، وتعددت األنظمة الخطية فجاءت فى بعض المناطق متقاربة مثل الرداء مما تحقق األيقاع ، وأيضا فى المظلة تحقق اإلنتشار واإلستمرارية . اللون : اعتمدت الدارسة على الظالل اللونية لدرجات اللون البنى مما له دالله لإلستقرار واألمان والسالم . الأداة المستخدمة فى الرسم: أداة فرشاة الباستيل Tool Pastel (Chunky Soft Pastel) تعتبر من الأدوات التى ينتج عن إستخدامها ملامس وتأثيرات خشنة على سطح اللوحة ، فإذا تم الرسم على ورق ذو ملمس خشن فسوف تعمل هذة الأداة على إبراز هذا الملمس بشكل مميز . فهى تتسم بخاصية الجفاف والصالبة يجب عند إستخدامها أن يتم الضغط على الشاشة الرقمية بشكل طفيف من القوة ، إذا كان الفنان يريد أن ُيظهر مجموعة من التدرجات اللونية.

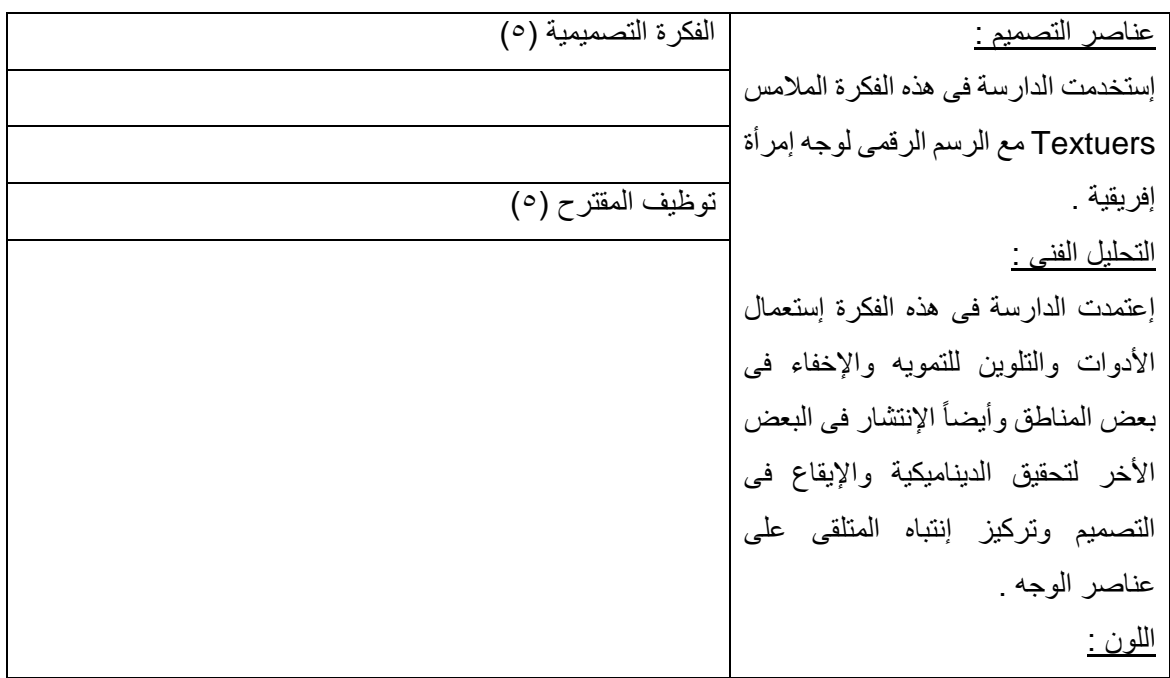

إستخدمت الدارسة الألوان فى هذا التصميم كأداة ربط بين عناصر الوجه والشعر وبين األرضية ، مما أعطى للتصميم العمق والثراء الشكلى . الأداة المستخدمة فى الرسم : فرشاة األلوان اإلسفنجية Palette Knives and Sponge (Smeary (Wet Sponge تتسم هذه الأداة بأنها تقوم بنشر (توزيع) اللون بطريقة ضربات اإلسفنجة فهى تحاكى ضربات اإلسفنجة الحقيقية ، عند إستخدام هذه األداة فى البداية تبدو كأنها أداة بسيطة ، ولكن عند إتقان العمل بها يستطيع الفنان إنتاج تأثيرات مختلفة عن طريق التغير فى بعض اإلعدادات الخاصة بها مثل سرعة تدفق اللون وتغير الزاوية

**نتائج البحث:**

1( توصل البحث إلى إيجاد حلول مبتكرة بتطبيق تقنية الرسم الرقمى للوصول لصياغات جديدة واالستفادة منها فى عمل معلقات نسجية طباعية .

2) فاعلية ونجاح برنامج كوريل الرسام Corel Painter ۲۰۲۱ فى تقنية الرسم الرقمى والوصول من خلاله إلى تصميميات مبتكرة وجديدة بها تأثيرات الرسم التقليدى .

3) فاعلية ونجاح التصميم من خلال جهاز الرسم الرقمي HUION® Kamvas Pro 20 Pen display والقدرة على التعبير فى رسم العناصر بحرية من خالله .

**التوصيات:** 1) إجراء المزيد من الدراسات حول البرامج والأجهزة المتخصصة فى الرسم الرقمى . 2) العمل على مواكبة تطور تقنيات التصميم بالمعرفة والتدريب على أجهزة الرسم الرقمى خاصة فى مجال طباعة المنسوجات .

**المراجع: أوال: االكتب العربية:**

1) وحيد ،أحمد : الحاسب الآلي في الفن والتصميم ، إصدار نقابة مصممي فنون تطبيقية ، القاهرة ، ٢٠٠٣ whid ,'ahmad : alhasib alalaa faa alfani waltasmim , 'iisdar niqabat musamiman funun tatbiqiat , alqahirat , 2003.

2( البرزنجى ، حيدر شاكر- جمعة ، محمود حسن: تكنولوجيا ونظم المعلومات فى المنظمات المعاصرة ، المجلد 181 ، دار الكتب والوثائق ، 2014 .

albarzanjaa , haydar shakr- jumeat , mahmud hasan: tiknulujia wanuzam almaelumat faa almunazamat almueasirat , almujalad 181 , dar alkutub walwathayiq , 2014

3) عقيل ، عقيل محمد: أساسيات تقنية المعلومات ، المنهل ، ٢٠١٤ .

eaqil , eaqil muhamad: 'asasiaat tiqniat almaelumat , almanhal , 2014. 4) فرانك كليش : ترجمة ذكريا ، حسام الدين – ثورة الإنفوميديا – المجلس الوطنى للثقافة والفنون والأدب ، الكويت ،  $.7...$ 

frank klish : tarjamat dhikaria , husam aldiyn - thawrat al'iinfumidia - almajlis alwatanaa lilthaqafat walfunun wal'adab , alkuayt , 2000.

5) مزرية هروبي: الفن الرقمى ، الدعم التعليمى والإلكتروني ، المملكة العربية السعودية ، ٢٠١٠ . miziriat hurubaa: alfani alraqmaa , aldaem altaelimaa wal'iiliktrunaa , almamlakat alearabiat alsueudiat , 2010.

6) نيكولاس نيجروبونت: ثورة جديدة فى نظم الحاسبات والإتصالات ، ترجمة شاهين ، سمير إبراهيم ، الطبعة الأولى ، مركز الأهرام للترجمة والنشر ، القاهرة ، ١٩٩٨ .

nikulas nijrubunti: thawratan jadidat faa nuzm alhasibat wal'iitisalat , tarjamat shahin , samir 'iibrahim , altabeat al'uwlaa , markaz al'ahram liltarjamat walnashr , alqahirat , 1998

7) أحمد ، وسام محمد: الوسائط المتعددة فى الصحافة تصميمها وإنتاجها ، العربى للنشر والتوزيع ، الطبعه الأولى ، القاهرة ، 2018 .

ahmad , wisam muhamad: alwasayit almutaeadidat faa alsahafat tasmimuha wa'iintajuha , aleurbaa lilnashr waltawzie , altabeuh al'uwlaa , alqahirat , 2018.

**)ب( الرسائل العلمية:** 8) إبراهيم ، أمينة حمدى أحمد : أثر تطور الرسم الرقمى على الإبداع فى الرسوم التوضيحية ، رسالة ماجستير ، كلية الفنون الجميلة ، جامعة حلوان ، قسم الجرافيك ، 2014 .

ibrahim , 'amina hamdaa 'ahmad : 'athar tatawur alrasm alraqmaa ealaa al'iibdae faa alrusum altawdihiat , risalat majistir , kuliyat alfunun aljamilat , jamieat hulwan , qism aljarafik , 2014. 9) أمين ، إيمان أحمد محمد : الرسم بين الإبداع والتقنية من القرن 10 م حتى القرن 1۸ م ، رسالة ماجستير ، كلية الفنون الجميلة ، جامعة حلوان ، قسم جرافيك ، 2016 .

amin , 'iiman 'ahmad muhamad : alrasm bayn al'iibdae waltiqniat min alqarn 15 m hataa alqarn 18 m , risalat majistir , kuliyat alfunun aljamilat , jamieat hulwan , qism jarafik , 2016. 10)العقيل ، محمد عبد الرحمن: فاعلية إستخدام برامج الرسم الرقمى بالإستعانة بالألواح الذكية فى تدريس مقرر التربية الفنية من وجهة نظر معلمى التربية الفنية فى دولة الكويت ، رسالة ماجستير ، كلية العلوم التربوية ، جامعة آل البيت ، الأردن ، ٢٠١٧ .

aleaqil , muhamad eabd alrahman: faeiliat 'iistikhdam baramij alrasm alraqmaa bial'iistieanat bial'alwah aldhakiat faa tadris muqarar altarbiat alfaniyat min wijhat nazar muealimaa altarbiat alfaniyat faa dawlat alkuayt , risalat majistir , kuliyat aleulum altarbawiat , jamieat al albayt , al'urduni , 2017.

.

**)ج( الدوريات واالبحاث:**

11(عثمان ، خالد حسن : مقدمة فى التصميم بالحاسب اآللى ، بحث منشور ، كلية التربية ، جامعة أم القرى ، قسم تربية فنية ، المملكة العربية السعودية ، 2014 .

othaman , khalid hasan : muqadimat faa altasmim bialhasib alalaa , bahath manshur , kuliyat altarbiat , jamieat 'amu alquraa , qism tarbiat faniyat , almamlakat alearabiat alsueudiat , 2014

12)عبد الله حسين عبيدات ، قاسم عبد الكريم الشقران ، محمود أحمد بنى خالد: تفاعلات التعبير الفنى بين التصوير الفوتوغرافي والتشكيل المعاصر ، المجلة الأردنية للفنون، مجلد (17) ، عدد (1) ، 1019 .

abd allah husayn eubidat , qasim abd alkarim alshaqran , mahmud 'ahmad banaa khalid: tafaeulat altaebir alfunaa bayn altaswir alfutughriafaa waltashkil almueasir , almajalat al'urduniyat lilfununa, mujalad (12) , eadad (1) , 2019.

13)فريد جبرائيل نجار, قاموس التربية وعلم النفس التربوي, بيروت, منشورات الجامعة الأمريكية , ١٩٦٠ fryd jbrayyl njar, qamws altrbyt waelm alnfs altrbwy, byrwt, mnshwrat aljamet alamrykyt , 1960

14(نجم الدين الدرعى : الرقمنة فى الفن المعاصر ، مجلة فكر ، العدد 20 ، أغسطس – أكتوبر 2017 . najam aldiyn aldareaa : alraqminat faa alfani almueasir , majalat fikr , aleadad 20 , 'aghustus - 'uktubar 2017.

**ثانيا:ًالمراجع األجنبية:**

15)Chih-Kuo Yeh, Zhanping Liu, I-Hsuan Lin, Eugene Zhang, and Tong-Yee Lee, WYSIWYG Design of Hypnotic Line Art, journal of latex class files, vol. 14, No. 8, August 2015.

16)Emily Fiegenschuh, The Explorer's Guide to Drawing Fantasy, JM pact, 2020.

17) Ghiselin, B. The Creative Process (Introduction), New York: the New. Arner, Libr, 1952 18) Ghiselin, New York: The New Arner, Libr, 1952

19) Harry Hamernik, Drawing Cartoon Faces Impact Book, Cincinnati, Ohio, First edition, 2010.

20)JIANG Lian-meng, On Creative Digital Painting, Journal of Beijing Institute of Graphic Communication, China, 01/2010.

21)Marc Rettig: Basic structure and some info acquired from 'Interaction Design History in a teeny little nutshell, 2004.

22) Peeraya Sripian, Low Poly Image Stylization, Conference: International Conference on Geometry and GraphicsAt: Beijing, China, August 2016.

23)Richardson, A Mental Imaginery, London: Raut Ledge & Kegan Paul, 1969

24) Sahar Hajali, Abstract Expressionism: A Case Study on Jackson Pollock's Works, Journal of History Culture and Art Research (ISSN: 2147-0626).

25) Shireen Ali, Dada and Surrealism, in Brief, Independent Research Uploaded to ResearchGate on 13 January 2021.

26) Sourav De and Partha Bhowmick, Digital Circlism as Algorithmic Art, Department of Computer Science and Engineering Indian Institute of Technology, Kharagpur, India, 2020.

27) Stein, M. Stimulating Creativity, Vol. 2, New York: Academic Press, 1975

28) Ushio, Shiomi Kohhara, Yumiko Deguchl, Hazuml Amano, Bakeko, RACHEL, Akira Gokita, Rio Yagizawa, how to draw manga, Japan publications trading CO., LTD, vol,1.

 $\overline{a}$ 

**ثالثا:ًالمواقع اإللكترونية:**

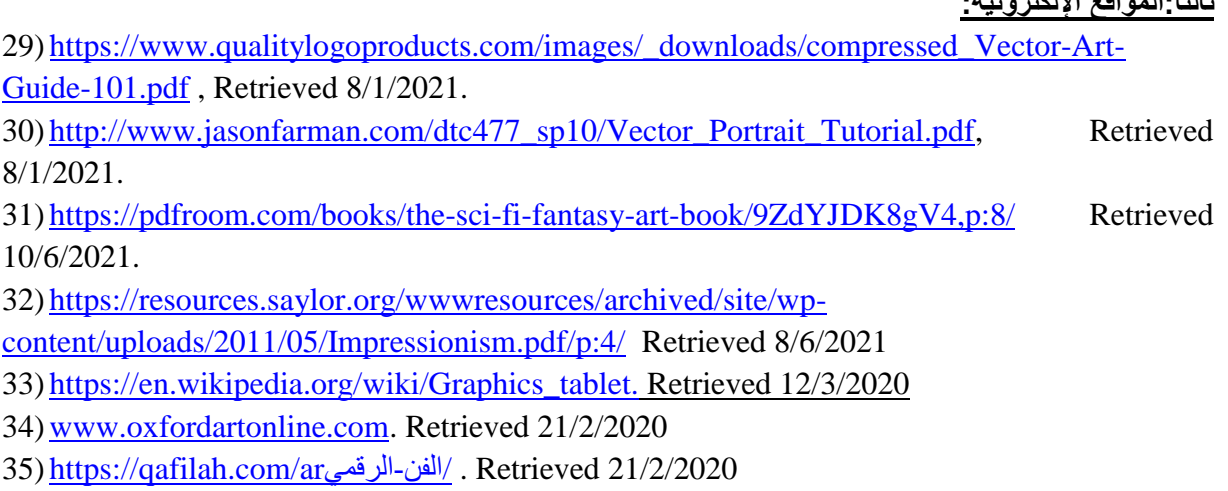

- 36) [https](https://qafilah.com/ar%D8%A7%D9%84%D9%81%D9%86-%D8%A7%D9%84%D8%B1%D9%82%D9%85%D9%8A/)[://ar.wikipedia.org/wiki](https://ar.wikipedia.org/wiki%20/%D9%81%D9%86_%D8%B1%D9%82%D9%85%D9%8A.%20Retrieved%2020/3/2020) [/رقمي\\_فن.](https://ar.wikipedia.org/wiki%20/%D9%81%D9%86_%D8%B1%D9%82%D9%85%D9%8A.%20Retrieved%2020/3/2020) [Retrieved 20/3/2020](https://ar.wikipedia.org/wiki%20/%D9%81%D9%86_%D8%B1%D9%82%D9%85%D9%8A.%20Retrieved%2020/3/2020)
- 37) [https://en.wikipedia.org/wiki/RAND\\_Tablet.](https://en.wikipedia.org/wiki/RAND_Tablet.%20Retrieved%2012/3/2020) [Retrieved 12/3/2020.](https://en.wikipedia.org/wiki/RAND_Tablet.%20Retrieved%2012/3/2020)
- 38) <https://media.s-bol.com/YQDj1VnZqwEO/original.pdf>Retrieved 24/2/2022.

39) <http://basiceducation.uobabylon.edu.iq/lecture.aspx?fid=11&lcid=12980/>Retrieved 19/2/2020.

() JIANG Lian-meng, On Creative Digital Painting, Journal of Beijing Institute of Graphic Communication, China,  $'$ 01/2010, J2-39.

`() خالد حســن عثمان : مقدمة في التصـــميم بالحاســب الألي ، بحث منشــور ، كلية التربية ، جامعة أم القرى ، قســم تربية فنية ، المملكة العربية السعودية ، ٢٠١٤ ، ص (١) .

ّ() إيمان أحمد محمد أميت : الرسم بين الإبداع والتقنية من القرن 10 م حتى القرن 1۸ م ، رسـالة ماجسـتير ، كلية الفنون الجميلة ، جامعة حلوان ، قسم جر افيك ، ٢٠١٦ ، ص (٢٧) .

أ() أمينة حمدى أحمد إبراهيم : أثر تطور الرسم الرقمى على الإبداع فى الرسوم التوضيحية ، رسالة ماجستير ، كلية الفنون الجميلة ، جامعة حلوان ، قسم الجرافيك ، ٢٠١٤ ، ص (١) .

°() فرانك كليش : ترجمة حسام الدين ذكريا – ثورة الإنفوميديا – المجلس الوطني للثقافة والفنون والأدب ، الكويت ، ٢٠٠٠ ، ص ٢٥.

نجم الدين الدر عى : الرقمنة فى الفن المعاصر ، مجلة فكر ، العدد ٢٠ ، أغسطس – أكتوبر ٢٠١٧ ، ص (١١٣ ) .  $()^\mathfrak{t}$ 

"\* قاموس أكسـفورد للفنون هو إصـدار عبر الإنترنت من The Dictionary of Art ، والذي يشـار إليه غالبًا باسـم قاموس Grove للفنون ، وجزء من Online Art Oxford ر وهي بوابة اإلنترنت لمنشورات مراجع الفن عبر اإلنترنت

[https://g.co/kgs/XNCb89. Retrieved 21/2/2020](https://g.co/kgs/XNCb89.%20Retrieved%2021/2/2020)

#### [\(\) www.oxfordartonline.com](http://www.oxfordartonline.com/) . Retrieved 21/2/2020<sup>^</sup>

. Retrieved 20/3/2020ص) https://ar.wikipedia.org/wiki/ $^\dagger$ 

<sup>10</sup> / . Retrieved 21/2/20[2](https://qafilah.com/ar%D8%A7%D9%84%D9%81%D9%86-%D8%A7%D9%84%D8%B1%D9%82%D9%85%D9%8A/)0[الرقمي](https://qafilah.com/ar%D8%A7%D9%84%D9%81%D9%86-%D8%A7%D9%84%D8%B1%D9%82%D9%85%D9%8A/)-الفن [\(\)https://qafilah.com/a](https://qafilah.com/ar%D8%A7%D9%84%D9%81%D9%86-%D8%A7%D9%84%D8%B1%D9%82%D9%85%D9%8A/)r

<sup>\ (</sup>() حيدر شـــاكر البرزنجي ، محمود حســـن جمعة: تكنولوجيا ونظم المعلومات فى المنظمات المعاصــــرة ، المجلد ١٨١ ، دار الكتب والوثائق ،  $(115)$  ، ص $(115)$ .

)( عقيل محمد عقيل: أساسيات تقنية المعلومات ر المنهل ر 2014 ر ص )19(. <sup>12</sup>

() https://en.wikipedia.org/wiki/Graphics\_tablet. Retrieved  $12/3/2020$ <sup>17</sup>

<sup>، (</sup>() محمد عبد الرحمن العقيل: فاعلية إسـتخدام برامج الرسم الرقمى بالإسـتعانة بالألواح الذكية فى تدريس مقرر التربية الفنية من وجهة نظر معلمى التربية الفنية فى دولة الكويت ، رسالة ماجستير ، كلية العلوم التربوية ، جامعة آل البيت ، الأردن ، ٢٠١٧ ، ص (٦).

من المناس المن المسنورية: Ivan Sutherland) ولد في 11 مايو 19۳۸ عالم حاسوب أمريكي، اشتهر في مجال علم الحاسوب بمساهماته في واجهة مستخدم رسومية، فاز بجائز ة تورنغ في عام ١٩٨٨.

 $\overline{a}$ 

. Retrieved 25/2/2020.سذردند\_إيفانhttps://ar.wikipedia.org/wiki

- <sup>11</sup> معهد ماســاتشــوســتس للتكنولوجيا أو معهد ماســاتشــوســتس للتقنية (بالإنجليزية: Massachusetts Institute of Technology)، ويعرف اختصارا ب"إم آي تي" (MIT) هي جامعة بمدينة كامبريدج بولاية ماساتشوستس تأسست عام ١٨٦١. ويعتبر هذا المعهد من المعاهد المتألقة عالمياً.
	- Retrieved 13/3/2020.للتكنولوجيا\_ماساتشوستس\_معهدhttps://ar.wikipedia.org/wiki/
- <sup>\'</sup>() نيكولاس نيجروبونت: ثورة جديدة فى نظم الحاسـبات والإتصــالات ، ترجمة سـمير إبراهيم شــاهين ، الطبعة الأولى ، مركز الأهرام للترجمة والنشر ر القاهرة ر 1998 ر ص )139(.
- مؤسسـة راند أو مؤسسـة الأبحاث والتطوير (إنجليزية: RAND Corporation Research And Development) هي منظمة غير ربحية وخلية تفكير أميركية تأسست في الأصل عام ١٩٤٨ من قبَل شركة طائرات دو غلاس لتقديم تحليلات وأبحاث للقوات المسلحة الأميركية.

Retrieved 12/3/2020.راند\_مؤسسةhttps://ar.wikipedia.org/wiki/

<sup>19</sup> [\(\) https://en.wikipedia.org/wiki/RAND\\_Table](https://en.wikipedia.org/wiki/RAND_Tablet)t. Retrieved 12/3/2020.

- () Marc Rettig: Basic structure and some info acquired from 'Interaction Design History in a teeny little nutshell,  $1$ 2004, p:4.
	- $\left( \mathcal{N} \right)$ ) نيكولاس نيجروبونت: مرجع سابق ، ص  $\left( \mathcal{N} \right)$
- )<br>(^()عبد الله حسين عبيدات ، قاسم عبد الكريم الشقران ، محمود أحمد بنى خالد: تفاعلات التعبير الفنى بين التصوير الفوتوغرافى والتشكيل المعاصر ، المجلة الأردنية للفنون، مجلد (١٢) ، عدد (١) ، ٢٠١٩ ، ص (٨١ – ١٠٦).
	- <sup>7۲</sup>() وسام محمد أحمد: الوسائط المتعددة فى الصحافة تصميمها وإنتاجها ، العربى للنشر والتوزيع ، الطبعه الأولى ، القاهرة ، ٢٠١٨ ، ص (٩٤). (6)<sup>؛ ۲</sup>أحمد وحيد <sub>:</sub> الحاسب الآلى فى الفن والتصميم ، إصدار نقابة مصممى فنون تطبيقية ، القاهرة ، ۲۰۰۳ ، ص (۹۰)<sub>.</sub>
- ()https://www.qualitylogoproducts.com/images/\_downloads/compressed\_Vector-Art-Guide-101.pdf, P (2). <sup>Ye</sup> Retrieved 8/1/2021.
	- () http://www.jasonfarman.com/dtc477\_sp10/Vector\_Portrait\_Tutorial.pdf P (2). Retrieved 8/1/2021.

``() مزرية هروبى: الفن الرقمى ، الدعم التعليمى والإلكترونى ، المملكة العربية السعودية ، ٢٠١٠ ، ص ١٠-١٢.

- () Harry Hamernik, Drawing Cartoon Faces Impact Book, Cincinnati, Ohio, First edition, 2010, p:10<sup>1</sup>
	- () Emily Fiegenschuh, The Explorer's Guide to Drawing Fantasy, JM pact, 2020, p:12.<sup>11</sup>
- () Ushio, Shiomi Kohhara, Yumiko Deguchl, Hazuml Amano, Bakeko, RACHEL, Akira Gokita, Rio <sup>r.</sup> Yagizawa, how to draw manga, Japan publications trading CO., LTD, vol,1, p:6
	- <sup>31</sup> () https://pdfroom.com/books/the-sci-fi-fantasy-art-book/9ZdYJDK8gV4,p:8/ Retrieved 10/6/2021.
- () Peeraya Sripian, Low Poly Image Stylization, Conference: International Conference on Geometry and TV GraphicsAt: Beijing, China, August 2016, p:1.
- () Sourav De and Partha Bhowmick, Digital Circlism as Algorithmic Art, Department of Computer Science and <sup>rr</sup> Engineering Indian Institute of Technology, Kharagpur, India, 2020, p: 69.
- () Chih-Kuo Yeh, Zhanping Liu, I-Hsuan Lin, Eugene Zhang, and Tong-Yee Lee, WYSIWYG Design of Hypnotic Line <sup>rt</sup> Art, journal of latex class files, vol. 14, No. 8, August 2015, p:1.
- () Sahar Hajali, Abstract Expressionism: A Case Study on Jackson Pollock's Works, Journal of History Culture and <sup>r</sup><sup>e</sup> Art Research (ISSN: 2147-0626), p: 312.
	- () https://resources.saylor.org/wwwresources/archived/site/wp- $\tilde{a}^T$ content/uploads/2011/05/Impressionism.pdf/p:4/ Retrieved 8/6/2021
- () Shireen Ali, Dada and Surrealism, in Brief, Independent Research Uploaded to ResearchGate on 13 January <sup>rv</sup> 2021, p:7.
	- () https://media.s-bol.com/YQDj1VnZqwEO/original.pdf Retrieved 24/2/2022.<sup>r/</sup>
- 378 <sup>٣٩.</sup> أرنولد جيزيل Arnold Gesell (١٨٨٠ – ١٩٦١م). عالم نفسـي أمريكي اشـتهر بدراسـاته عن سـلوك الأطفال ، اكتشـف أن سـلوك الطفل في مر حلة النمو يتبع نسـقًا مميزًا في التطور . اكتشـف ووصــف خصــائص الطفل في مراحل عمره المختلفة. طبقت أفكاره على نطاق واســع في تربية

 $Y \cdot Y \cdot / Y / Y o /$ وتوجيه الأطفال. كتب جيزيل أطلس سـلوك الأطفال (١٩٣٤م). ولد جيزيل في ألما، بولاية وسـكنســن. https://www.marefa.org /جيزيل\_أرنولد

Ghiselin, B. The Creative Process (Introduction), New York: the New. Arner, Libr, 1952, P.20.<sup>1</sup>

- Zervas, C. Conversation with Picasso, In: The Cteative Process ed. by, B Ghiselin, New York: The New Arner, <sup>11</sup> Libr, 1952, P. 59.
	- <sup>43</sup> فريد جبرائيل نجار<sub>,</sub> قاموس التربية وعلم النفس التربوي<sub>,</sub> بيروت<sub>,</sub> منشورات الجامعة الأمريكية <sub>,</sub> ١٩٦٠.

جان برتليمى : مرجع سابق ر ص )174( . <sup>43</sup>

- Richardson, A Mental Imaginery, London: Raut Ledge & Kegan Paul, 1969, P. 119.<sup>11</sup>
	- Stein, M. Stimulating Creativity, Vol. 2, New York: Academic Press, 1975, 119.<sup>10</sup>
- <sup>31</sup>\* النظرية الجشطلت هي نظرية ولدت في المانيا وقدمت الى الولايات المتحدة في العشرينات من القرن الماضمي وكلمة جشطلت معناها صـيغة او شكل وترجع هذه التسمية الى ان دراسة هذه المدرسة للمدركات الحسية بينت ان الحقيقة الرئيسة في المدرأل الحسي ليست العناصر او ادجزاء التي يتكون منها المدرأل وانما الشكل او البناءر ولها عدة قوانين ومبادئ وتطبيقات مختلفة

http://basiceducation.uobabylon.edu.iq/lecture.aspx?fid=11&lcid=12980/ 19/2/2020.